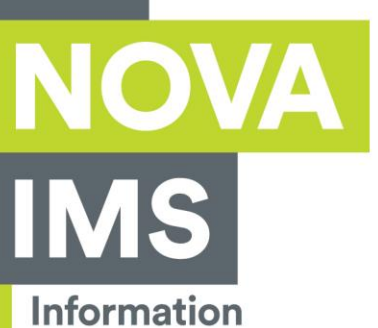

**Management** School

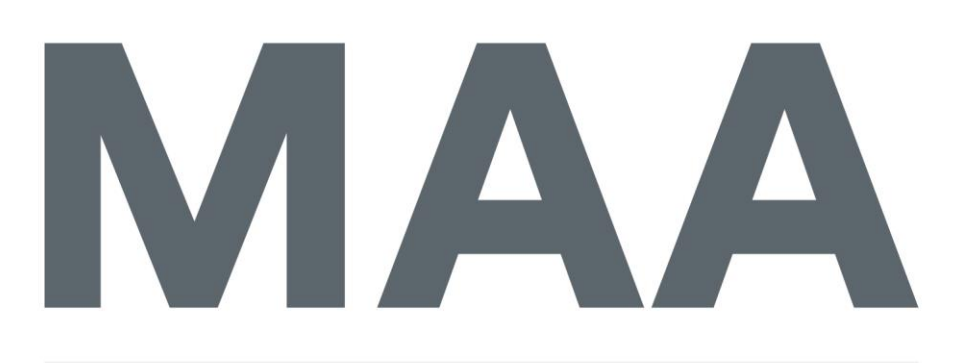

Mestrado em Métodos Analíticos Avançados Master Program in Advanced Analytics

**Predictive Maintenance use case employing Survival Analysis in a telecommunication company**

## **Marta Carocho de Sousa Costa**

Internship report presented as the partial requirement for obtaining the Master's degree in Data Science and Advanced Analytics

**NOVA Information Management School** Instituto Superior de Estatística e Gestão de Informação

Universidade Nova de Lisboa

*A big thank you to all my friends and family.*

## NOVA Information Management School Instituito Superior de Estatístia e Gestão de Informação Universidade Nova de Lisboa

## PREDICTIVE MAINTENANCE USE CASE EMPLOYING SURVIVAL ANALYSIS IN A TELECOMMUNICATION COMPANY

by

Marta Carocho de Sousa Costa

Internship report presented as the partial requirement for obtaining the Master's degree in Data Science and Advanced Analytics

Advisor: *Prof Doutor* Flávio Luis Portas Pinheiro

External Advisor: *Doutor* Luís Carlos Santos

03 2021

## ABSTRACT

Driven by the digital revolution, telecommunications companies need to adopt innovative technologies and services to be competitive. In this context, the company invests in its first [Predictive Maintenance](#page-14-0) solution, intelligent anticipation of device failure through sensorial data. This solution has the power to anticipate and plan [Re](#page-14-1)[active Maintenance](#page-14-1) measures that extend equipment's life, reduce downtime, aim for cost savings, and avoid negative feedback, consequently improving the service quality. This project explores a Fault Prediction tool such as [Survival Analysis.](#page-15-0) It undergoes the six phases of a Data Science Project following the [CRISP-DM](#page-14-2) methodology.

For applying the [Survival Analysis](#page-15-0) technique (e.g. [Kaplan-Meier\)](#page-14-3), it is crucial to identify two key events using the equipment's historical data (e.g. [STB\)](#page-15-1): The beginning of the anomalous event and the exact moment of the fault event. Several techniques, such as Statistical Smoothing models and Anomaly Detection models, were analysed and compared in detail to detect the beginning of the device malfunction. The best results to detect the devices' anomalous event were employed by a Statistical technique, the [SMA](#page-15-2) where the anomalous event is reaching 50 degrees for the one-day smooth average.

Therefore, it is possible to obtain an acceptable anticipation period of 38 days for future equipment maintenance intervention. In this sense, employing a [Predictive](#page-14-0) [Maintenance](#page-14-0) solution guarantees the reduction of 71% of the actual emergency interventions. Consequently, the company saves more money rather than not making any prediction at all.

Moreover, it was also developed a visualisation tool to demonstrate the solution and explore it, where it employs the different models to detect the beginning of the anomalous event's. Consequently, all the proposed goals of the company were accomplished.

Keywords: Predictive Maintenance, Survival Analysis, Anomaly Detection, Fault Prediction

# CONTENTS

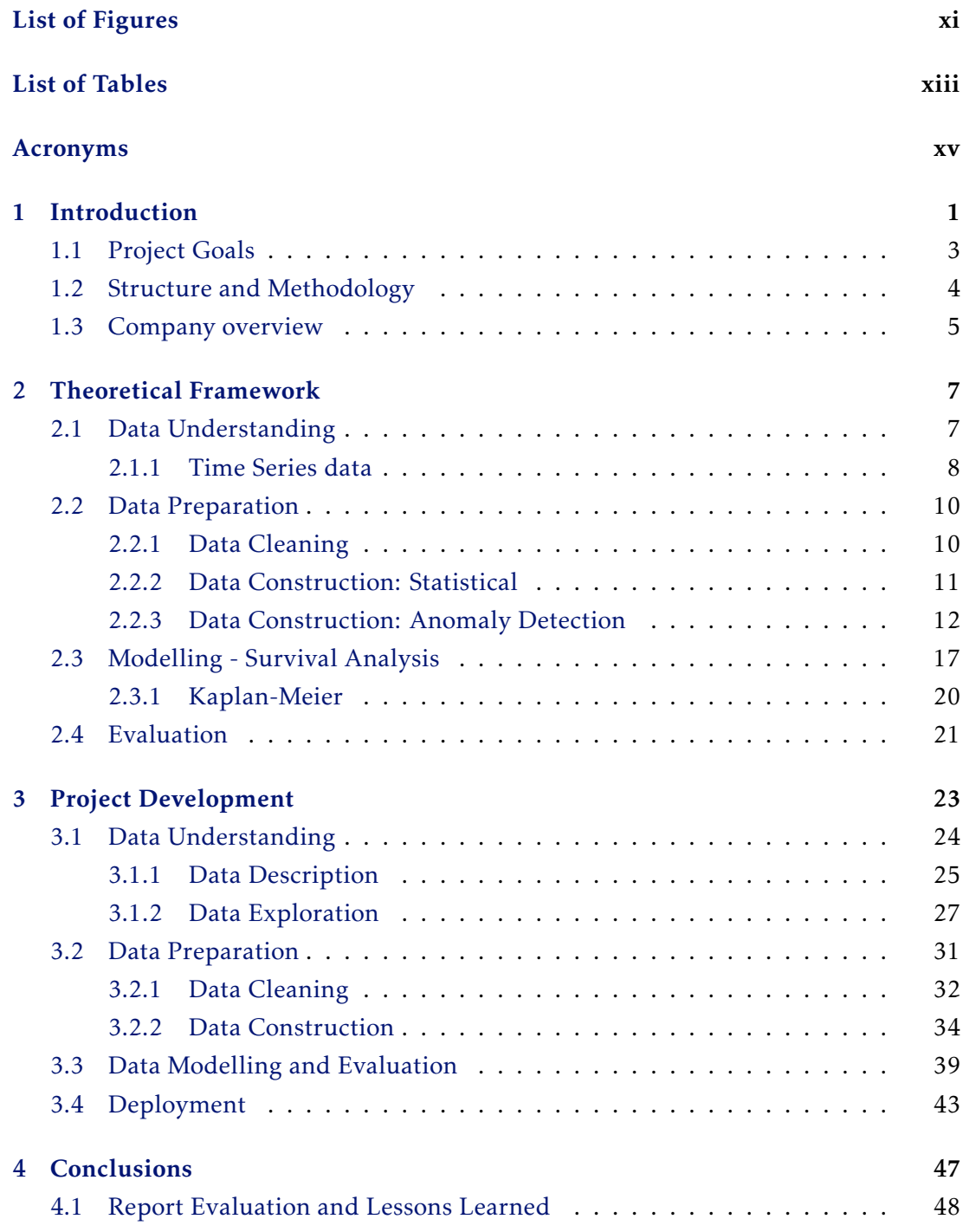

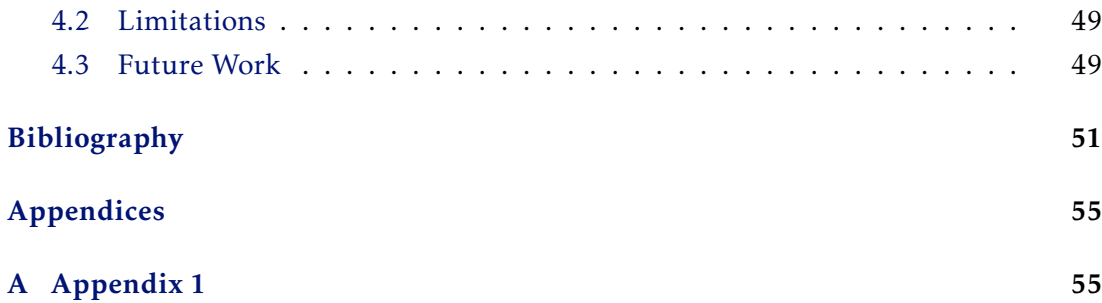

# LIST OF FIGURES

<span id="page-10-0"></span>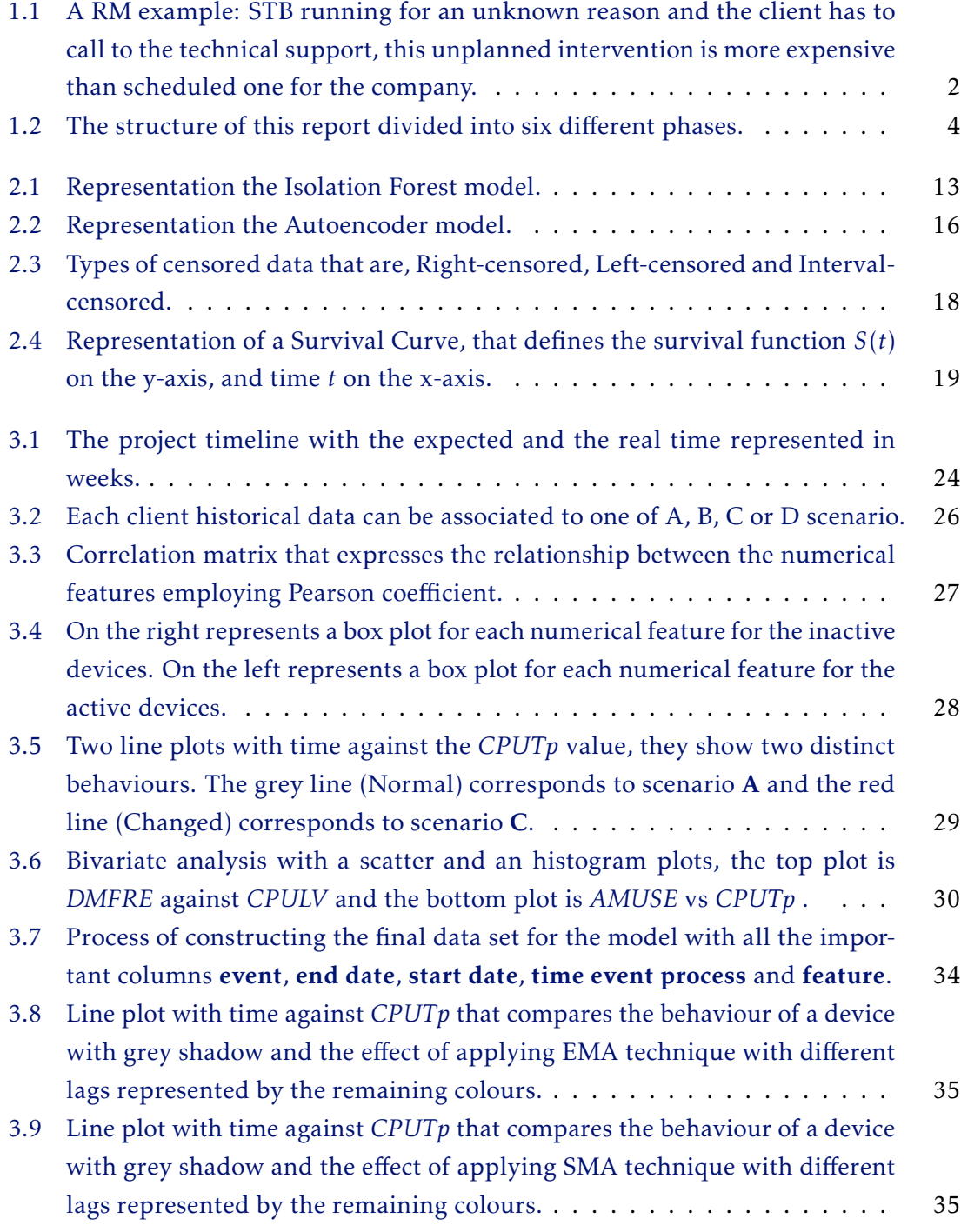

#### LIST OF FIGURES

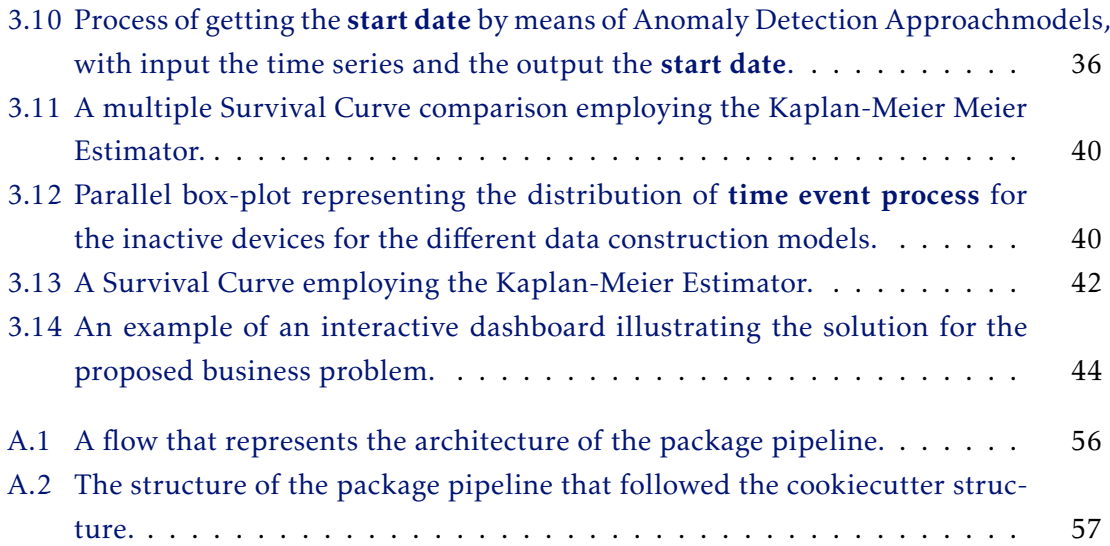

# LIST OF TABLES

<span id="page-12-0"></span>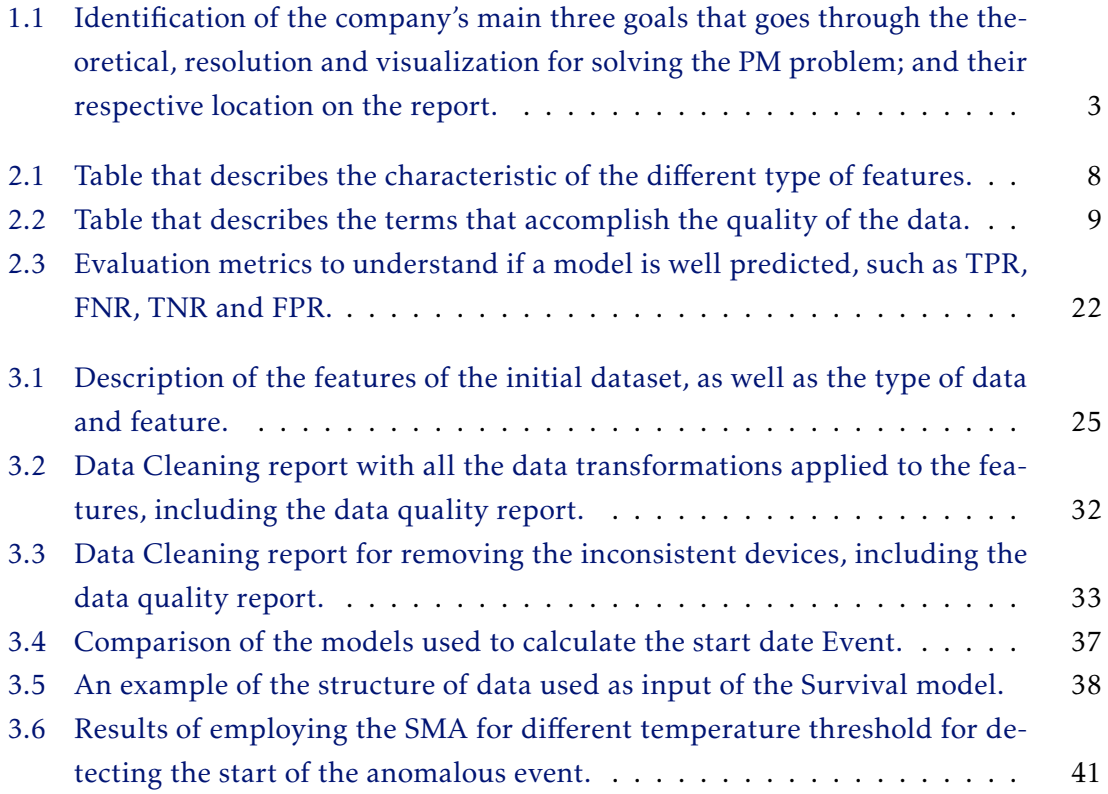

## Acronyms

<span id="page-14-18"></span><span id="page-14-17"></span><span id="page-14-16"></span><span id="page-14-15"></span><span id="page-14-14"></span><span id="page-14-13"></span><span id="page-14-12"></span><span id="page-14-11"></span><span id="page-14-10"></span><span id="page-14-9"></span><span id="page-14-8"></span><span id="page-14-7"></span><span id="page-14-6"></span><span id="page-14-5"></span><span id="page-14-4"></span><span id="page-14-3"></span><span id="page-14-2"></span><span id="page-14-1"></span><span id="page-14-0"></span>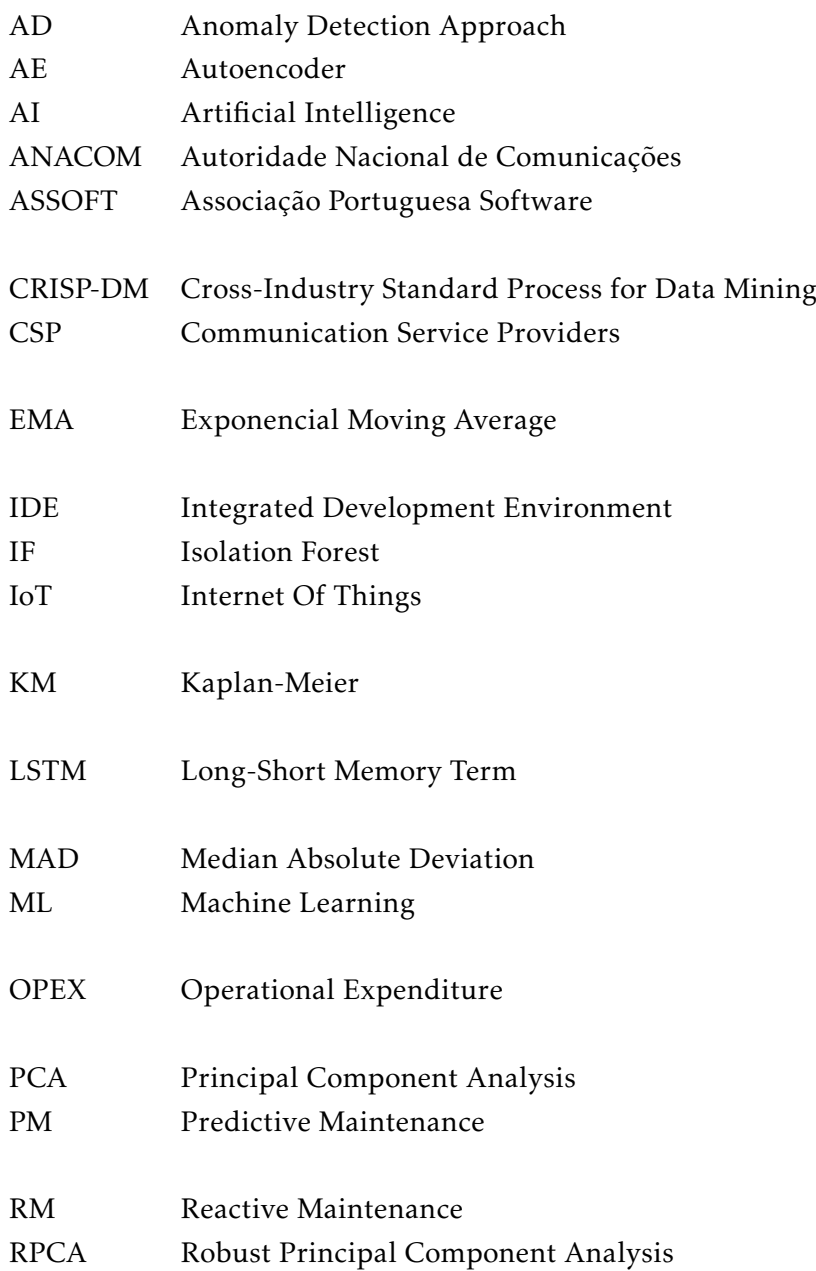

<span id="page-15-7"></span><span id="page-15-6"></span><span id="page-15-5"></span><span id="page-15-4"></span><span id="page-15-3"></span><span id="page-15-2"></span><span id="page-15-1"></span><span id="page-15-0"></span>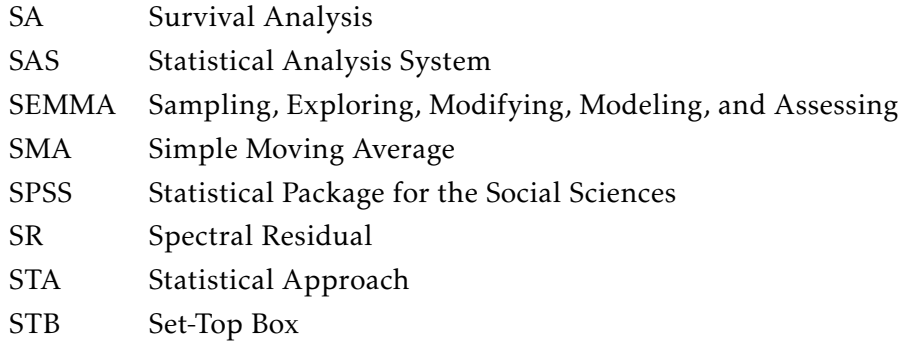

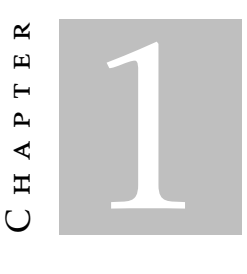

## **INTRODUCTION**

*"In the long run, all machines break down"* - Maynard Keynes

<span id="page-16-0"></span>Nowadays, telecommunications companies, also known as [Communication Service](#page-14-9) [Providers](#page-14-9) [\(CSP\)](#page-14-9) face an oppressive pressure to compete for costumers leading to a constant demand to innovate.

Indeed, [CSP](#page-14-9) 's competed in a saturated market populated by young companies that rely on the empowerment by the new [Internet Of Things](#page-14-10) [\(IoT\)](#page-14-10) technologies (e.g. sensors), which provide real-time access to large scale datasets.

The access to the equipment's hardware data enabled to reduce of the number of claims. As stated by [Autoridade Nacional de Comunicações](#page-14-11) [\(ANACOM\)](#page-14-11) [\[3\]](#page-67-0) the Portuguese telecommunications companies' customer claims on the first semester of 2020 were respectively 21% and 8% for customer service and equipment faults. These type of claims are critical issues since *"the network equipment reliability is one of the major critical issues for telecommunication operators, not only because it may affect the company's outlook in terms of customer service and reputation- but also because the repairing activities can be extremely expensive"*, according to Andrea from Hewlett Packard Enterprise [\[19\]](#page-66-1).

Figure [1.1](#page-17-0) exemplifies these client claims of the equipment hardware fault.

Let us assume, within a [CSP](#page-14-9) client's residence, his [Set-Top Box](#page-15-1) [\(STB\)](#page-15-1) (that enables cable or satellite television broadcast) stopped running for an unknown reason. Therefore the client has to call the [CSP](#page-14-9) technical support and ask for the equipment to be repaired or replaced. The technician has to reply to the customer within an urgent time frame of 48 hours according to service level agreements  $[1][2]$  $[1][2]$ , including both the technician's travel time and the box repair or replacement. The technician can probably exceed the repairing time, which leads to overtime labour. For each extra hour,

<span id="page-17-0"></span>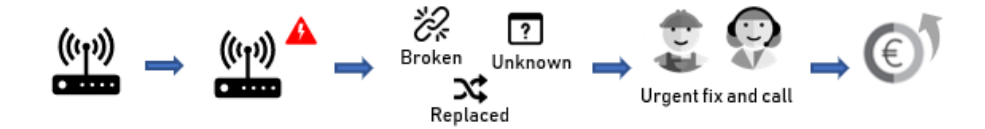

Figure 1.1: A [RM](#page-14-1) example: [STB](#page-15-1) running for an unknown reason and the client has to call to the technical support, this unplanned intervention is more expensive than scheduled one for the company.

the company pays an additional fee of 50 euros, unlike the scheduled interventions that are 25 euros per hour as stated by  $ANACOM [1][2]$  $ANACOM [1][2]$  $ANACOM [1][2]$  $ANACOM [1][2]$ . During that time frame, there are unsatisfied costumers without service. Consequently, this leads to two significant problems: The customer may churn, meaning he can abandon the company to a competitor and the company loses money with each new unplanned intervention are more expensive.

Currently, on the telecommunication company where this internship took place, these urgent interventions are treated with the [Reactive Maintenance](#page-14-1) [\(RM\)](#page-14-1) strategy [\[28\]](#page-67-1) where the maintenance operation occurs after a failure or a break-down as the example in Figure [1.1.](#page-17-0) [RM](#page-14-1) is the most straightforward method to employ and understand, with no meaningful effort to implement within companies. Still, it is too costly due to the increase in the human task force the [OPEX.](#page-14-12)

To improve on this domain, the company needed to answer the following question: *"How long will equipment live before a failure event happens?"*. This answer would allow anticipating the faults on services and equipment's before they happen. In this sense, the [Predictive Maintenance](#page-14-0) [\(PM\)](#page-14-0) strategy appeared since it optimises the intelligence of the network planning and operations by using the analytical capabilities that take advantage of the mathematical algorithms of [Artificial Intelligence](#page-14-13) [\(AI\)](#page-14-13) and [Machine](#page-14-14) [Learning](#page-14-14) [\(ML\)](#page-14-14). One possible solution for employing this strategy is using a [Survival](#page-15-0) [Analysis](#page-15-0) model that estimates a Survival Curve indicating the equipment's probability of surviving at a particular time based on an anomalous event. Although these automation techniques are now beginning to emerge on the networking and service domains within telecommunication operators, [PM](#page-14-0) strategies, have proven to be 35% more cost-effective than employing [RM](#page-14-1) strategy, as reported by TEOCO [\[13\]](#page-66-3).

This improvement is only possible due to the access to historical and real-time data that records the machine's process to fail. Consequently, by reinforcing the advantages mentioned before, it is possible to avoid the increase in complaints, churn of clients, profit and maintenance costs.

<span id="page-18-1"></span>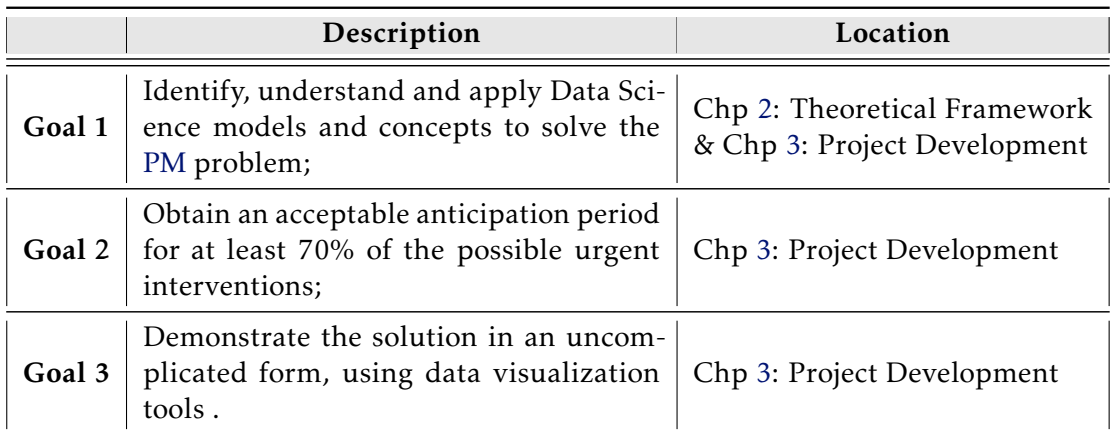

Table 1.1: Identification of the company's main three goals that goes through the theoretical, resolution and visualization for solving the [PM](#page-14-0) problem; and their respective location on the report.

## <span id="page-18-0"></span>1.1 Project Goals

This project report aims to contribute to the first [Predictive Maintenance](#page-14-0) strategy within the company using [Survival Analysis](#page-15-0) [\(SA\)](#page-15-0) technique to anticipate an acceptable period before the [STB](#page-15-1) failure happens and for the technical team to arrive at the customer residence. This initiative project's outcomes will enable (if successful) to have a long-term project based on more resources.

In order to guarantee that accomplishment, it is essential to establish with the company the main goals to fulfil by the end of the project period, that is, between March and July of 2020. Whereas this period restricts the project development to some concepts, time and available resources.

Table [1.1](#page-18-1) describes each of the proposed three main goals, and the column *Location* indicates where each goal's development can be found on this report.

All the milestones together pass by all the domains that a [PM](#page-14-0) strategy should have, employing a Predictive algorithm, more precisely the [SA](#page-15-0) technique. Each goal aims to answer the following questions, respectively: "How to do it?" describes the essential research techniques to solve the proposed problem; "How to solve it?" contains the resolution by employing the acknowledge theoretical techniques, which is only successful if it reaches that acceptance criteria referred on the Table [1.1;](#page-18-1) and finally "How to demonstrate it?" contains the visualisation and the demonstration of the obtained results using the researched techniques.

Moreover, it will be introduced an extra milestone on the Project Development Chapter [3](#page-38-0) that is not represented on Table [1.1.](#page-18-1)

<span id="page-19-1"></span>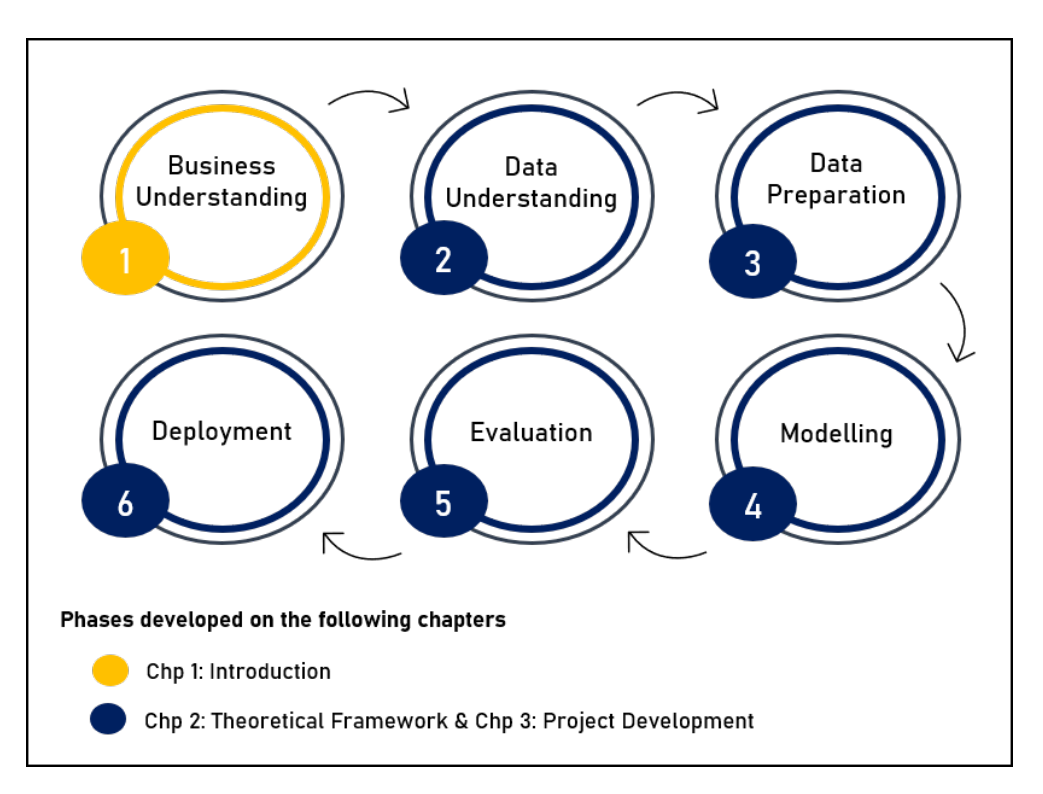

Figure 1.2: The structure of this report following the [CRISP-DM](#page-14-2) methodology created by Chapman [\[20\]](#page-66-4) divided into six different phases developed within three distinct chapters.

## <span id="page-19-0"></span>1.2 Structure and Methodology

The report follows a methodology containing all the six phases of a project's life cycle. Based on the [Cross-Industry Standard Process for Data Mining](#page-14-2) [\(CRISP-DM\)](#page-14-2) methodology, created by Chapman [\[20\]](#page-66-4). Founded in the year 2000 for systematising processes, it has become one of the most recognised methodologies for data science, analytics and data mining. There is another similar methodology, [Sampling, Exploring, Modifying,](#page-15-3) [Modeling, and Assessing](#page-15-3) [\(SEMMA\)](#page-15-3) developed by [SAS](#page-15-4) Institute [\[0\]](#page-67-2). Still, [CRISP-DM,](#page-14-2) proof to be the proper solution for this business problem, as shown in this [SPSS](#page-15-5) software step-by-step guide [\[20\]](#page-66-4).

This structure is displayed in Figure [1.2](#page-19-1) in order to accomplish the aforementioned goals through acceptable practices. These phases are Business Understanding, Data Understanding, Data Preparation, Modelling, Evaluation and Deployment. All these six phases except for the first are extended into the two subsequent Chapters [2](#page-22-0) and [3,](#page-38-0) Theoretical Framework and Project Development.

At the beginning of this Chapter [1,](#page-16-0) describes the business challenge, thus addressing the first phase. The subsequent phases from flow Figure [1.2,](#page-19-1) are addressed on a theoretical level in the Theoretical Framework (Chapter [2\)](#page-22-0). In Project Development (Chapter [3\)](#page-38-0), each phase is presented in detail in terms of applying the preferred techniques alongside with the respective results and discussion.

Finally, the Conclusions (Chapter [4\)](#page-62-0) contains a brief reflection on the achievements and improvement points, the project's outcomes, and what is left as future work.

## <span id="page-20-0"></span>1.3 Company overview

The company associated with the project is known for delivering high-tech transactions, solutions, products, consulting, technology services, system integration and managed services. This company, linked with a significant Portuguese company of Information Technology, develops and implement technology solutions that help [CSP](#page-14-9) under Digital Transformation. Their methodology basis reduces the risk in IT projects and achieves a high success rate.

The company comprises teams specialised in Business Support Systems, Operations Support Systems, [IoT,](#page-14-10) Digital Television and Unified Communications. They work in different offices, such as Lisbon, Oporto, Newbury, Dubai, and Dusseldorf; It employs between 1001 to 5000 people, focuses on telecommunication services, and serves clients in more than 25 countries.

The company has a department of Analytics composed of several teams of different projects and domains, like the Data Science team. The Data Science team comprises ten people. The [PM](#page-14-0) project was developed within an initiative project under the Project Manager. During the project period, the teamwork provided a foundation for collaboration and communication, crucial to achieve the proposed goals.

C H A P T E R  $\sim$ 2  $\mathbf{u}$  $\overline{a}$  $\mathbf{p}$  $\blacktriangleleft$  $\overline{\mathbf{H}}$ 

## THEORETICAL FRAMEWORK

<span id="page-22-0"></span>Theoretical Framework (Chapter [2\)](#page-22-0) explains all the concepts and general information behind each phase of the Project Development (Chapter [3\)](#page-38-0). Moreover, it fulfils the first goal that identifies and understands Data Science concepts and models to solve the [PM](#page-14-0) problem, stated in the previous Chapter [1](#page-16-0) in Table [1.1.](#page-18-1)

In summary, this Theoretical Framework is organised in four sections; each one is a phase of the [CRISP-DM](#page-14-2) method according to the Figure [1.2](#page-19-1) referred in the Introduction Chapter [1,](#page-16-0) being the following: Data Understanding (Section [2.1\)](#page-22-1) that describes the type of data (in this case Time Series data), and all the concepts to understand the data quality; Data Preparation (Section [2.2\)](#page-25-0) explains the methods to extract the relevant features and some techniques employed for constructing the data to be used on the [Survival Analysis](#page-15-0) [\(SA\)](#page-15-0) model alike Anomaly Detection models and Statistical Smoothing techniques; Modelling (Section [2.3\)](#page-32-0) that describes the chosen technique to solve the Predictive Maintenance problem [\(Survival Analysis\)](#page-15-0) and the last Section is Evaluation (Section [2.4\)](#page-36-0) that describes essential metrics to evaluate the performance of the models.

## <span id="page-22-1"></span>2.1 Data Understanding

Data Understanding is the second phase of the [CRISP-DM](#page-14-2) methodology Figure [1.2,](#page-19-1) a stage for the fundamental data exploration. The book *"Data Mining. Concepts and Technique"* [\[10\]](#page-66-5) inspired all the concepts or techniques disclosed in this section.

The section starts by identifying the different types of analysis that are important for discovering patterns. Then, it describes the features types for understanding more enhanced the data. Then, this section will evaluate data quality problems managing to explain reasonable conclusions throughout the development. Additionally, at the

<span id="page-23-1"></span>

| <b>Type</b>    |          | Description                                                                                                    |
|----------------|----------|----------------------------------------------------------------------------------------------------|
| Nominal        |          | Also named as categorical, represents some kind<br>of category. Not being possible to do mathemati-<br>cal operations. |
| Ordinal        |          | The features have an order to rank, but the mag-<br>nitude between successive value is not known.                      |
| <b>Boolean</b> |          | It's a binary feature only with two categories 0 or<br>1.                                                              |
| Numeric        | Ratio    | It is a quantitative being the ratio of another value<br>having the point of origin.                                   |
|                | Interval | Is quantitative value being a scale of equal size<br>units ordered.                                                    |

Table 2.1: Table that describes the characteristic of the different type of features stated on [\[10\]](#page-66-5).

end of this section will focus on a particular type of data that tracks the movement of data points (historical data) applied to the [PM](#page-14-0) problem that is Time Series data.

In Data Science, the number of variables/ features used in a study will define the type of analysis. Univariate Analysis utilises only one feature, employing analysis like frequency distribution tables, bar charts, histograms, frequency polygons, and pie charts. Bivariate Analysis examines the relationship between two features, for instance, applying correlation matrix or regression. Finally, Multivariate Analysis represents the relationship between three or more features, for instance, using Cluster Analysis or Principal Components Analysis.

Table [2.1](#page-23-1) describes the different features that populate a dataset can be composed. The feature type nominal, ordinal, binary or numeric helps to understand the information that belongs to a feature.

Table [2.2](#page-24-0) describes the meanings within different data quality terms that involve accuracy, completeness, consistency, timeliness, believability and interpretability. The quality of the data is essential because low-quality data leads to low-quality mining results. The data is exposed to noise, missing values and inconsistencies on realworld data because of the typically colossal size and the multiple and heterogeneous sources, as stated by Han, Jiawei Kamber, Micheline Pei, and Jian [\[10\]](#page-66-5).

### <span id="page-23-0"></span>2.1.1 Time Series data

Time Series data is a sequence of numeric data points ordered in time. It can be distributed at fixed or random time intervals, like per minute, hour, days or months. Nonetheless, time is an independent variable. This type of data is generated naturally, such as stock markets and technical observations. In real-world applications, Time

<span id="page-24-0"></span>

| <b>Terms</b>        | Description                                                                                                    |
|---------------------|----------------------------------------------------------------------------------------------------|
| Accuracy            | Avoids inaccurate attribute values, human error,<br>equipment malfunction transmitting data, or even<br>missing values;   |
| Completeness        | Avoids the absence of values of interest, perhaps due<br>to unavailability of the data or disregarded historical<br>data; |
| Consistency         | Avoids incorrect data, essentially naming, format-<br>ting input fields or even avoid duplicated data;                    |
| <b>Timeliness</b>   | Avoids data being incomplete after or before a cer-<br>tain period;                                                       |
| <b>Belivability</b> | How much the users trust the data;                                                                                        |
| Interpretability    | How easy the data is understand.                                                                                          |

Table 2.2: Table that describes the terms that accomplish the quality of the data stated on [\[10\]](#page-66-5).

Series analysis is used for detecting trends in financial markets, analysing electricity consumption or even sales forecasting.

Time Series analysis focuses on finding different patterns in data according to BBC article [\[27\]](#page-67-3), *"Finding patterns is extremely important. Patterns make our task simpler. Problems are easier to solve when they share patterns because we can use the same problemsolving solution wherever the pattern exists. The more patterns we can find, the easier and quicker our overall task of problem-solving will be"*. Chatfield [\[6\]](#page-66-6) states four different patterns to characterise the time series data *t* in:

- 1. **Trend,**  $T(t)$ **:** This pattern exists when there is a tendency to increase, decrease, or be static over a long period on a Time Series. For example, the number of houses in Lisbon over time can show an upward trend.
- 2. Cyclical,  $C(t)$  This pattern exists when data shows ups and downs that are not of a fixed period. For example, business cycles can last several years, and it is unknown the length of the cycle.
- 3. Seasonal,  $S(t)$ : This pattern exists when a Time Series is influenced by a fixed and known period. For instance, a month, day of the week, parts of the day, the weather season or traditional holidays. For example, online sales increase during Christmas before decreasing again, or electricity consumption is higher during the day and lower during the night.
- 4. Irregular or random variations,  $I(t)$ : This pattern exists when there is an unpredictable event, without recurrence. For example, an earthquake, war or anomaly events.

Time Series are non-deterministic; this means that we can not predict with certainty what happens in the future. However, they follow some regular pattern in the long term, so they are suitable for applying time series forecasting methods.

### <span id="page-25-0"></span>2.2 Data Preparation

Data Preparation is the third phase of [CRISP-DM](#page-14-2) methodology (Figure [1.2\)](#page-19-1), and it consists of transforming data to be perceptible and reformatting all the data towards the Model Phase.

This section will be divided into three parts. Data Cleaning (Section [2.2.1\)](#page-25-1) that includes techniques for extracting relevant features. The Data Construction: Statistical (Section [2.2.2\)](#page-26-0) and Data Construction: Anomaly Detection (Section [2.2.3\)](#page-27-0) both include techniques for detecting an important feature that is the beginning of an anomalous period. This is a key feature in order to construct the dataset to apply the [Survival Analysis](#page-15-0) technique on Section [2.3.](#page-32-0)

### <span id="page-25-1"></span>2.2.1 Data Cleaning

Redundancy is an important issue in an enormous number of datasets, which implies an inconsistent dataset. The technique used in this kind of situations is correlation analysis. Correlation evaluates given two variables, how strong one attribute implies the other, it can be used the following two types of analysis, and for different types of features (Table [2.1\)](#page-23-1) [\[10\]](#page-66-5):

• Cramér's V: Created by Harald Cramér, is used for nominal data. It measures the relationship between two variables, between an interval from 0 to 1. If Cramér's V's  $(\phi_c)$  value is close to 0, the variables do not have an association between them; otherwise, it means the two variables have a strong association. This value is based on Pearson Correlation's chi-squared test derives the value  $\chi^2$ , where *N* is the sample size, and *k* is the lesser number of categories between the two variables. The following Equation [\(2.1\)](#page-25-2) gives this association value:

<span id="page-25-2"></span>
$$
\phi_c = \sqrt{\frac{\chi^2}{N(k-1)}}\tag{2.1}
$$

• Correlation coefficient: It is used for numeric data, that evaluates the relationship between two variables. Despite, existing other methods the Pearson's was the chosen technique for computing the correlation coefficient since it is the most used. Pearson's coefficient measure for linear relationship as seen in the following Equation [\(2.2\)](#page-25-3):

<span id="page-25-3"></span>
$$
r = \frac{\sum_{i=1}^{n} (x_i - \overline{x})(y_i - \overline{y})}{\sqrt{\sum_{i=1}^{n} (x_i - \overline{x})^2 (y_i - \overline{y})^2}}
$$
(2.2)

<span id="page-26-1"></span> $\int$  $\begin{array}{c} \hline \end{array}$ *r* =−1 , *X* and *Y* are strongly negatively correlated *r* = 0 , *X* and *Y* are independent *r* = 1 , *X* and *Y* strongly positive correlated (2.3)

Where,  $X = (x_1, x_2, ..., x_n)$  and  $Y = (y_1, y_2, ..., y_n)$  are the two variables, being  $\overline{x}$  and  $\overline{y}$  the respective mean values of *X* and *Y*. The correlation *r*, will give a value between −1 and 1, as demonstrated by the system Equation [\(2.3\)](#page-26-1).

### <span id="page-26-0"></span>2.2.2 Data Construction: Statistical

Smoothing techniques are popular approaches used to better understand the patterns on data; they smooth the effect of random variations of the time series, outlining the anomalies or abnormal patterns and highlighting long-term ones. Mainly, it a simple technique that only needs a threshold to define the anomaly. There are several techniques mentioned by Chatfield in [\[6\]](#page-66-6) like [Simple Moving Average](#page-15-2) [\(SMA\)](#page-15-2), [Exponencial](#page-14-7) [Moving Average](#page-14-7) [\(EMA\)](#page-14-7), Weighted Moving Average or Cumulative Moving Average, regardless, only the most known technique will be explained:

• [Simple Moving Average](#page-15-2) [\(SMA\)](#page-15-2), is an arithmetic moving average that generates a series of averages of distinct subsets of the general data, being a rolling mean by moving a period of *t*, as shown by the formula:

$$
SMA_t = \frac{p_{t+1} + p_{t+2} + \dots + p_{t+n}}{n} \tag{2.4}
$$

So for each time *t* of a sequence  $P = (p_1, ..., p_m)$  of *m* elements, where  $n < m$  and  $n, m \in \mathbb{N}$ , it calculates the average of the last *n* observations, being *n* the number of periods to be averaged. An abnormal event here is when a value exceeds a predefined threshold.

• [Exponencial Moving Average](#page-14-7) [\(EMA\)](#page-14-7), is a type of the moving average that gives more weight to the most recent data points from the time series sequence, instead of what SMA does, as shown by the formula:

$$
EMA_{t} = \alpha p_{t+1} + \alpha (1 - \alpha) p_{t+2} + ... + \alpha (1 - \alpha)^{t+n-1} p_{t+n-1} + (1 - \alpha)^{t+n} p_{t+n}
$$
  
where  $\alpha = \frac{2}{N+1}$  (2.5)

So for each time *t* of a sequence  $P = (p_1, ..., p_m)$  of *m* elements, where  $n < m$  and  $n, m \in \mathbb{N}$ , calculates the average of the last *n* exponential observations, being *n* the number of periods to be averaged and  $N \in \mathbb{N}^*$ . An abnormal event here, is when a value exceeds a predefined threshold.

### <span id="page-27-0"></span>2.2.3 Data Construction: Anomaly Detection

Anomaly Detection identifies unusual behaviour in a given set, known as outliers, exceptions, surprises, or even contaminants [\[0\]](#page-66-7). This technique is massive due to anomalies translating critical information for various applications, for example, an abnormal traffic pattern in a computer network; this could mean that a hacked computer is sending sensitive data to an unauthorised destination.

However, there are some challenges of applying this technique according to Chandola [\[0\]](#page-66-7) that are: the availability of labelled data for training the models; removing noisy data that can mask real anomalies and the difficulty of creating a precise boundary for the anomalies.

Another important aspect is how anomalies are analysed and reported; there are two known techniques referred to by Chandola. The scores being the most common technique, where each instance of the test data has assigned an anomaly score, the score depends on how much that value is considered an anomaly. The output of such a technique is a sorted list of anomalies. Then it is possible to select the top anomalies or to use a cut-off threshold to select them. Finally, labels technique that assigns a label as "normal" or "abnormal" to each instance in the test data, usually represented by a binary flag.

In the following sections, only unsupervised models will be mentioned, without knowing a priori which data points are anomalies.

#### 2.2.3.1 Median Absolute Deviation

[Median Absolute Deviation](#page-14-15) is a Robust Z-Score that, instead of using mean and standard deviation like the Z-Score model [\[16\]](#page-67-4), uses median. The mean value is a nonrobust statistic and consequently highly influenced by outliers. Therefore, the necessity of creating a robust version of the standard Z-Score using median emerged. [MAD](#page-14-15) facilitates a more consistent measure of central tendency of a time series with a high number of anomalies or outliers, defined as follows:

$$
MAD = med|x_i - \widetilde{x}|
$$
 (2.6)

[Median Absolute Deviation](#page-14-15) [\(MAD\)](#page-14-15) it is the median of the absolute difference between each point *x* and the median of the raw data  $\tilde{x}$ , knowing this value, it is possible to estimate the standard deviation, that is:

$$
\hat{\sigma} = b \times MAD \tag{2.7}
$$

On the previous equation *b* is a constant that is multiplied by the value [MAD](#page-14-15) for approximation to the standard deviation value, with a normal distributed data. For  $MAD \neq 0$ , the constant  $b \approx 1.4826$  so the robust Z-Score can be defined as follows:

<span id="page-28-0"></span>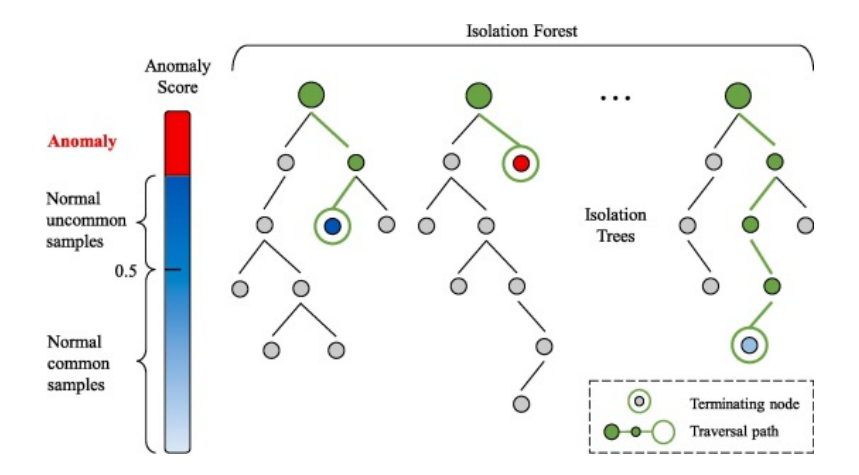

Figure 2.1: Representation of the [Isolation Forest](#page-14-5) anomaly detection algorithm retrieved from [\[18\]](#page-66-8).

$$
M_i = cx_i - \widetilde{x}b \times MAD \qquad (2.8)
$$

The robust Z-score is calculated for each point of the data sample. On Anomaly Detection, a cut-off parameter represents how many standard deviations are required if the robust Z-score has a value more significant than the cut-of for each point is considered an anomaly as stated on [\[16\]](#page-67-4).

#### 2.2.3.2 Isolation Forest

[Isolation Forest](#page-14-5) [\(IF\)](#page-14-5) can also be called iForest based on the decision tree algorithm's principle being an unsupervised algorithm. The word isolation means "to be separated from the rest" since anomalies are rare and different, they are more susceptible to isolation.

This [IF](#page-14-5) algorithm as illustrated in Figure [2.1](#page-28-0) [\[18\]](#page-66-8) creates an ensemble of Isolation Trees - a collection of vertices and edges where any two vertices are connected by one path. This Isolation Trees use sub-samples of the dataset, and trees are created recursively partitioning the data until instances are isolated. There are two parameters at this stage: the sub-sampling size that controls the data size for the trees, and the number of trees that controls the ensemble size. A forest joins several trees in the same graph.

The anomalies score is the expected traversal path length for each tree; each path length is obtained by counting the root's paths until the terminating node. Therefore, the anomalies will be the points with a shorter path in the tree, represented with red colour.

According to F. Tony Liu, K. Ming Ting, and Z.-H. Zhou [\[24\]](#page-67-5) [IF](#page-14-5) performance converges quickly with a small number of trees and requires just a tiny sub-sampling size to achieve high detection performance with high efficiency. For big dimensional problems with many irrelevant attributes, [IF](#page-14-5) can be efficient and can have the lowest computational complexity than other models. On the other hand, Isolation Forest can "mask" anomalies.

[Isolation Forest](#page-14-5) can have time-series data as stated in this article written by Y. W. Liu and Lei [\[18\]](#page-66-8), which proposes an algorithm based on sequential data. Summarily, it divides the time series data into several sub-sequences according to a sliding window, which will be the algorithm's third parameter. For each sub-sequence, the [IF](#page-14-5) algorithm is applied. The main challenge is defining this parameter.

#### 2.2.3.3 Spectral Residual

[Spectral Residual](#page-15-6) developed by Hansheng Ren from Microsoft [\[23\]](#page-67-6), is an unsupervised algorithm suitable for Anomaly Detection in a univariate time series, based on Fast Fourier Transform. This method based on a human visual system's ability to detect visual saliency by analysing the log spectral obtaining the spectral residual.

The [SR](#page-15-6) algorithm consists of the Fourier Transformation to get the log amplitude spectrum than calculates the Spectral Residual and the Inverse Fourier Transform that transforms the sequence the spatial domain. This sequence is called the saliency map *S*(*x*).

The saliency map *S*(*x*) can identify anomalies based on a threshold of Γ, as shown in Equation [2.9.](#page-29-0) The anomaly score is the relative difference between the saliency map values and their moving averages. If the score is above the threshold Γ the value is flag as an anomaly.

<span id="page-29-0"></span>
$$
score = \begin{cases} 1, & \text{if } \frac{S(x_i) - \overline{S(x_i)}}{\overline{S(x_i)}} > \Gamma \\ 0, & \text{otherwise} \end{cases}
$$
(2.9)

The  $x_i$  is an arbitrary point of the sequence  $x$ .

[Spectral Residual](#page-15-6) has four parameters to tune, the sliding window, the Anomaly Detection threshold, the *k* of the kernel convolution and finally *z*, which is the preceding points of  $S(x_i)$ .

Based on the article written by Hansheng Ren [\[23\]](#page-67-6), [SR](#page-15-6) is used at Microsoft to monitor millions of metrics coming from Bing, Office and Azure, such as page views and reviews in real-time, in order to solve faster the issues on those sites. Microsoft teams saved manual effort and accelerated the process of diagnosis. This algorithm had an exceptional performance and robustness in detecting anomalies compared with other Anomaly Detection models, SPOT, DSPOT, DONUT, FFT, Twitter-AD and Luminol.

#### 2.2.3.4 Robust Principal Component Analysis

[Robust Principal Component Analysis](#page-14-16) [\(RPCA\)](#page-14-16), created by Zhou [\[32\]](#page-68-0)[\[4\]](#page-66-9), is an improvement of the statistical method [Principal Component Analysis](#page-14-17) [\(PCA\)](#page-14-17), but is not overly sensitive to anomalies; in other words, it is robust to outliers.

The classical [PCA](#page-14-17) finds the data's maximal variance, applied in data analysis and dimensional reduction. [PCA](#page-14-17) linearly projects into a lower-dimensional space and separates the signal from the noise. A point far away from the rest of the data is considered an anomaly. [PCA](#page-14-17) is highly sensitive to perturbations; a final point can change the projection's orientation. This way, it can mask the anomalies since eigenvectors and eigenvalues are estimated from the sample covariance matrix, highly sensitive to outliers.

Because of this, Zhou [\[4\]](#page-66-9) proposed [RPCA](#page-14-16) for the minimisation of the impact of masking the anomalies. Decomposes the original data into the accurate data of M, the low-rank matrix L, into a sparse matrix S that contains the noisy data and finally into a random noise matrix W. Demonstrated in the following equation:

<span id="page-30-0"></span>
$$
M = L + S + W \tag{2.10}
$$

According to Zhou  $[32][4]$  $[32][4]$  to recover the low-rank matrix L from a high dimensional data matrix M with several errors, it is computed the convex program named Principal Component Pursuit (PSP) that considers M with the Equation [\(2.10\)](#page-30-0). Unlike PCA, for the matrix L, it is unknown the low-dimension column and the row space, and for matrix S it is unknown the place and the amount of non-zero entries. To recover both matrices, PCP solves the following optimisation problem (Equation [2.11\)](#page-30-1) using an Augmented Lagrange Multiplier (ALM) to more details check the Article [\[32\]](#page-68-0).

<span id="page-30-1"></span>
$$
\min_{\mathbf{L}, \mathbf{S}} \|L\|_{*} + \lambda \|S\|_{1}
$$
  
subject to  $L + S = M$  (2.11)

The most important details from the [RPCA](#page-14-16) are the choice of  $\mu$  and the stopping criterion to not converge. For the first one it's applied  $\mu = \frac{n_1 n_2}{4 ||M||_1}$  (the number 4 can change, it's just what they used in Zhou's paper) and the second the algorithm ends when  $||M - L - S||_F \le \delta ||M||_F$  with  $\delta = 10^{-7}$ .

Netflix [\[14\]](#page-67-7) handled with a high cardinality of data and implemented this algorithm to detect anomalies. For example, the process of millions of transactions happening every day across several banking institutions in real-time, using batch environments, to detect anomalies in the payment failure. This way, [RPCA,](#page-14-16) helped business managers follow up and helped Netflix teams to understand and react faster to anomalies. Although dealing with a high cardinality of data, [RPCA](#page-14-16) also minimises the mask anomalies, deals with seasonality and finally, data that is not always normally distributed.

#### 2.2.3.5 Autoencoder

[Autoencoder](#page-14-6) [\(AE\)](#page-14-6) based the book written by Goodfellow [\[9\]](#page-66-10) is an unsupervised learning algorithm, a particular case of the feed-forward neural network, a non-recurrent

<span id="page-31-0"></span>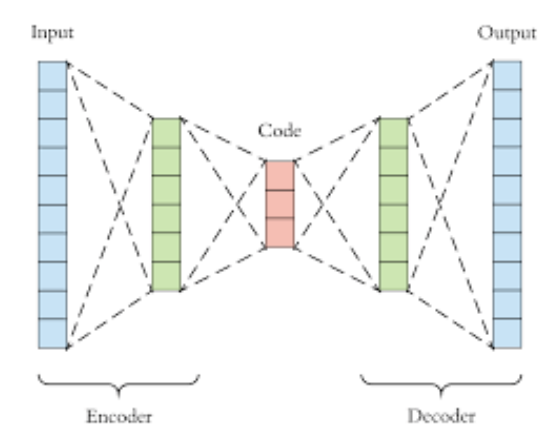

Figure 2.2: Representation of the [Autoencoder](#page-14-6) model, the first two layers represent the encoder, the red layer the code and the last two layers represents the decoder.

neural network. An illustration of this algorithm is shown in Figure [2.2.](#page-31-0) This neural network algorithm aims to learn a representation of the data by training the data to copy the input to output (the output and input layer have the same number of nodes) approximating the input data since the model has to learn the essential aspects of the input data and not all its features of the input data being the main goal to minimize the reconstruction error. The architecture of an Autoncoder is composed by three parts as shown in Figure [2.2:](#page-31-0)

- 1. **Encoder** function:  $h = f(x) = f(W_{xh}x + b_{xh})$ . *h* is the internally hidden layer, also known as code, *W* is the weight and *b* the bias;
- 2. **Decoder** function that produces the reconstruction:  $r = g(h) = g(f(x)) = f(W_{hx}h + g(x))$  $b_{hx}$ ) = *x*, the output layer;
- 3. Reconstruction Error (RE): ||*x* − *r*||.

In summary, the goal of an [AE](#page-14-6) is to map an input *x* to an output, the reconstruction *r*, through an internal representation, *h*. Where the function *f* maps *x* to *h* and the function *g* maps *h* to *r*.

The [Autoencoder](#page-14-6) learns to minimise the RE for Anomaly Detection; this RE value is seen as the anomaly score. Thus data points with a high value of RE are considered anomalies. The following Algorithm 1 summarises how this is applied in Anomaly Detection.

[Autoencoder](#page-14-6) initially was created for dimensional reduction and feature selection; now, they are used in Anomaly Detection. One application of [AE'](#page-14-6)s that supports sequence data as input data is [Long-Short Memory Term](#page-14-18) [\(LSTM\)](#page-14-18) [AE,](#page-14-6) which can learn a compressed representation of temporal data and an internal memory to remember.

Typically, this encoder layer's architecture is an [LSTM](#page-14-18) model that reads the input sequence (that can be of more than one layer). This layer's output represents the hidden

Algorithm 1 AE on Anomaly Detection Init: Anomalous dataset x, threshold *α*; For  $i=1$  to  $N$ : 1.  $RE(i) = ||x(i) - g(f(x(i)))||;$ 2. If  $RE(i) > \alpha$ :  $x(i)$  anomaly else  $x(i)$  not anomaly; end if, end for **output:** Reconstruction error  $||x - r||$ .

layer that is the internal learned representation of the entire input sequence, that can be a *repeat\_vector* of a fixed length. This layer is the input of the [LSTM](#page-14-18) decoder model layer that generates the output sequences. The *dropout* layers help prevent overfitting (happens when a model learns the detail and noise in the training data). A suggestion of this type of architecture is given on the Keras documentation [\[21\]](#page-67-8), which is the one used in Project Development (Section [3.3\)](#page-54-0).

There are other [AE](#page-14-6) models used in Anomaly Detection, such as the Robust Deep Auto Encoder [\[31\]](#page-68-1), DONUT [\[29\]](#page-67-9), or any other state of the art algorithms referred on [\[30\]](#page-66-11).

## <span id="page-32-0"></span>2.3 Modelling - Survival Analysis

The modelling phase is the fourth step on the [CRISP-DM](#page-14-2) methodology (Figure [1.2\)](#page-19-1), and it refers to the modelling technique selected to approach the [Predictive Mainte](#page-14-0)[nance](#page-14-0) [\(PM\)](#page-14-0) problem, which is, [Survival Analysis](#page-15-0) [\(SA\)](#page-15-0).

According to the dictionary, to survive is the "act or fact of surviving, especially under adverse or unusual circumstances". Although surviving is a property of living beings, it can be applied to other contexts like things that have beginnings, transformations, and then deaths [\[17\]](#page-67-10). In this light, we can talk about the life span of a device or a customer churn (the client abandons the company and moves to the competitor).

[Survival Analysis](#page-15-0) [\(SA\)](#page-15-0) is a collection of statistical techniques that have as the outcome: the time until an event occurs or the length of time until the change of an event's occurrence. For example, from healthy to sick or from normal behaviour to irregular behaviour.

The [Survival Analysis](#page-15-0) technique was previously applied for solving this [PM](#page-14-0) problem [\[25\]](#page-67-11). Nonetheless, other techniques could also be used for the same purpose, namely, Logistic Regression. Logistic regression can be applied to estimate the probability of experience a particular event within a limited period. However, it does not consider when the fault event occurred; therefore, it ignores the length of the survival process [\[17\]](#page-67-10).

There is no supervision on learning the machine learning problem in unsupervised learning, which means that outcomes are not labelled. Supervised learning is the opposite; there is supervision on the learning model where it contains labelled data.

<span id="page-33-0"></span>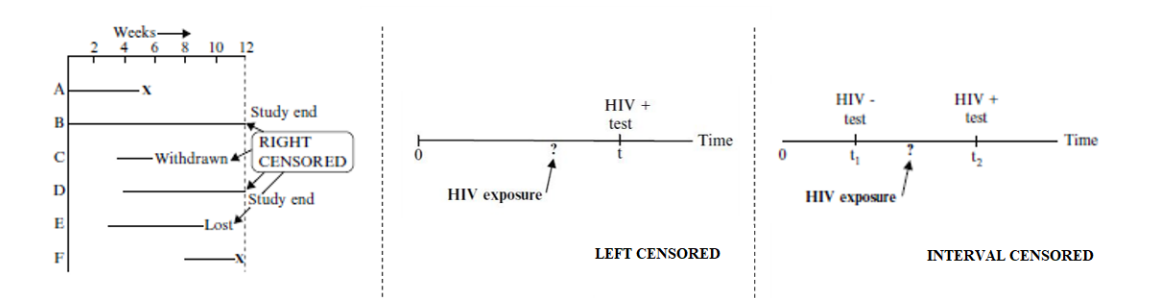

Figure 2.3: Types of censored data, extracted from the book written by Kleinbaum and Klein, that are, Right-censored, Left-censored and Interval-censored respectively [\[15\]](#page-67-12).

Semi-Supervised contains labelled and unlabeled examples used while learning the model.

For constructing the data for any [SA](#page-15-0) model, the dataset structure must contain two primary features: The time event process and censoring.

In order to understand [Survival Analysis'](#page-15-0)s critical concepts, two use cases will be described referred on [\[15\]](#page-67-12). (1) A study that follows leukaemia patients in remission over several weeks to see how long they stay on that status. (2) The duration of patients surviving after receiving a heart transplant.

The time event process is the time until the event occurs. On the scope of previous examples: (1) The event is going out of remission, and time is the period in weeks until an individual goes out of remission. (2) The event is death, and time is the period until death.

The censoring occurs when there is no knowledge about the survival time, therefore no event. On the scope of the previous examples: (1) The patient's survival time is censored if the study ends while the patient is still in remission. So at that time, the event did not occur or will happen after the study ends. (2) Censored if the patient did not die when the study ends. A flag typically represents censoring, 1 for the event that happened (not censored) and 0 for the opposite (censored).

Furthermore, there are several censoring types, the right, left, and interval censoring, as illustrated in Figure [2.3](#page-33-0) retrieve from [\[15\]](#page-67-12).

- Right-Censored: The right side of Figure [2.3](#page-33-0) illustrates a right-censored example. The y-axis is the events A to F, and the x-axis is the event process's time. At some point in time, some events are still in the study after week 12. So it is unknown how long these events will last. These observations are right-censored, being the events B, C, D and E. So the failure, in this case, will occur after the recorded time.
- Left-Censored: The centre of Figure [2.3,](#page-33-0) regarding a left-censored example, illustrates the follow up of an individual until he becomes HIV positive. In this case, the study ends at time *t*, and it is known that the individual tested positive.

<span id="page-34-0"></span>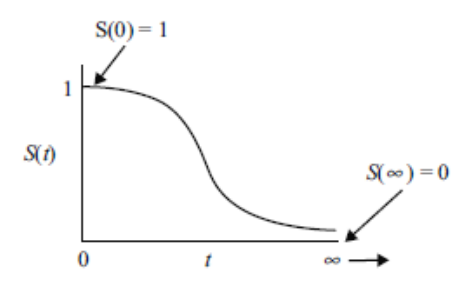

Figure 2.4: Representation of a Survival Curve, that defines the survival function *S*(*t*) on the y-axis, and time *t* on the x-axis that starts from 0 to infinity. Figure taken from [\[15\]](#page-67-12)

However, it is unknown exactly when the first exposure to HIV occurred. These cases are named left-censored observations when the failure happened before a particular time and without knowing when.

• Interval-Censored: In the left side of Figure [2.3,](#page-33-0) an HIV interval-censored example is displayed. In this case, it is unknown when the individual was exposed for the first time, but it is known within some time interval. Between his negative HIV test on time  $t_1$  and his positive HIV test on time  $t_2$ . These observations are interval-censored. So it is known within a period when the failure occurred.

To detect the beginning of the time event process (time until the abnormal event) on this project, two approaches were considered [Statistical Approach](#page-15-7) [\(STA\)](#page-15-7) and [Anomal](#page-14-8)y [Detection Approach](#page-14-8) [\(AD\)](#page-14-8), already mentioned in the past two Sections [2.2.2](#page-26-0) and [2.2.3.](#page-27-0) The implementation of these techniques will be explained in more detail in the next Chapter [3.](#page-38-0)

Survival Function is also an important concept in [SA,](#page-15-0) denoted by *S*(*t*) where *t* is a specific value of interest from a random variable *T* that is the survival time, with  $T \geq 0$ . *S*(*t*) gives the probability of a random variable *T* to survive longer than some specified time *t*, represented by Equation [2.12.](#page-34-1)

<span id="page-34-1"></span>
$$
S(t) = P(T \ge t) = 1 - P(T \le t)
$$
\n(2.12)

The representation of a Survival Curve in Figure [2.4](#page-34-0) defines the survival function *S*(*t*) on the y-axis, and time *t* is the x-axis goes from 0 to infinity. Accordingly, survival function decreases when *t* increases, which means at the start of the curve, there is a higher surviving probability on that instance than at the end of the curve, which tends to zero. Notwithstanding, there is no smooth curve in real-world data like Figure [2.4,](#page-34-0) and the time may not converge to zero.

The Hazard Function denoted by *h*(*t*), gives the instantaneous rate of failure at time *t*, and is mathematically defined as:

$$
h(t) = \lim_{\Delta t \to 0} \frac{P(t \le T < t + \Delta t | T \ge t)}{\Delta t}
$$
\n(2.13)

So *h*(*t*) represents the hazard rate as the ratio of the conditional probability of experiencing a particular event at time *t* given the condition  $T \geq t$  over a small interval of time ∆*t*.

This function gives the opposite information given by the survival function  $S(t)$ , and the formula gives a rate between 0 and infinity. This function is always nonnegative, and the curve does not need to start at value one and go down to zero. Instead, it can start anywhere and go up and down. Consequently, this survival function  $S(t)$ is more appealing for analysing the survival data, focusing on surviving. The hazard function *h*(*t*) measures instantaneous potential or can identify a specific model that focuses on failing. There is a relationship between the two functions. From one, it is possible to derive the other one.

There are several state-of-the-art models like [Kaplan-Meier](#page-14-3) [\(KM\)](#page-14-3), Nelson Aalen and Cox Proportional Hazard. Or more complex models like Neural Multi-Task Logistic Regression [\[25\]](#page-67-11), Random Survival Forest [\[12\]](#page-66-12), or Linear Support Vector Machines for SA [\[8\]](#page-67-13). Although the only one that will be used is [Kaplan-Meier](#page-14-3) [\(KM\)](#page-14-3).

### <span id="page-35-0"></span>2.3.1 Kaplan-Meier

The [Kaplan-Meier](#page-14-3) [\(KM\)](#page-14-3) estimator, also known as a product-limit method, is a [SA](#page-15-0) model that calculates the survival function  $S(t)$ . [KM](#page-14-3) is a univariate and non-parametric model used to estimate a Survival Curve of the population, based on the independence between censoring and the real survival times.

For a sample of *n* individuals, there are *n* survival times until the event; these survival times can be ordered by a rank  $t_1 \le t_2 \le ... \le t_n$  , where  $t_i$  represents the time at which the individual *i* experiences an event. Since *t<sup>i</sup>* individuals with censored time smaller than *t<sup>i</sup>* have already exited, the remaining survivors are exposed to the risk event at time  $t_i$ , the  $n_i$ . On [KM,](#page-14-3) the term *tied observation time* refers to the existence of many events to rank, and some subjects may share the same survival time. The following Equation [2.14](#page-35-1) is the survival function estimator that gives the probability of living longer than *t*.

<span id="page-35-1"></span>
$$
\widehat{S} = \prod_{i:t_i \le t} \left( 1 - \frac{d_i}{n_i} \right) \tag{2.14}
$$

The variable  $d_i$  represents the number of events at the time  $t_i$ , considering the tied observations and *n<sup>i</sup>* being the population at risk just before *t<sup>i</sup>* .

Furthermore, it is possible to find the 95% Confidence Intervals with the following Equation [2.15](#page-35-2) that gives the variance of an estimated KM survival probability.

<span id="page-35-2"></span>
$$
\widehat{S}_{KM}(t) \pm 1.96\sqrt{Var\left[\widehat{S}_{KM}(t)\right]}
$$
\n(2.15)

The  $Var\big[\widehat{S}_{KM}(t)\big]$  $Var\big[\widehat{S}_{KM}(t)\big]$  $Var\big[\widehat{S}_{KM}(t)\big]$  denotes the variance of KM survival estimate at time *t*, the most common approach to calculate this variance is according with Greenwood's formula:
$$
Var\left[\widehat{S}_{KM}(t)\right] = \widehat{S}_{KM}(t)^2 \sum_{f:t(f)\leq t} \left[\frac{m_f}{n_f(n_f - m_f)}\right]
$$
(2.16)

Where  $t_{(f)}$  is the f-ordered failure time,  $m_f$  is the number of failures at  $t_{(f)}$  and  $n_f$ is the number in the risk set at  $t_{(f)}$ .

[Kaplan-Meier](#page-14-0) [\(KM\)](#page-14-0) is a state of the art model of [SA.](#page-15-0) However, it is mainly descriptive; it only uses one variable. On the other hand, it describes a Survival Curve, it compares two study populations, it is intuitive, and it is a low complex model according to X. Liu [\[17\]](#page-67-0).

### 2.4 Evaluation

The evaluation phase evaluates and understands how well the model performed to achieve the third goal from Table [1.1.](#page-18-0)

A metric to evaluate and compare the Survival Curves obtained by the [KM](#page-14-0) estimator is the Log-Rank Test. The Log-Rank Test is suitable for non-parametric models alike [KM.](#page-14-0) This test deals with Right-Censored problems, evaluating if the Survival Curve of two or more groups is statistically equivalent distributed. The summary of this test is displayed in Equation [2.17.](#page-36-0)

<span id="page-36-0"></span>
$$
H_0
$$
: No difference between Survival Curves.  
Log-Rank statistic  $\sim \chi^2$  with G - 1 df under  $H_0$  (2.17)

The test statistic is approximately a chi-square  $(\chi^2)$  in large samples with G-1 degrees of freedom (*df*), where G denotes the number of groups being compared. Under the null hypothesis,  $H_0$  if there is no overall difference between the Survival Curves, under this  $H_0$  the log-rank is approximately chi-squared with one degree of freedom, the p-value is determined from the chi-squared distribution tables. Other alternative tests used for evaluating the Survival Curves are Wilcoxon, Tarone-Ware, Peto and Flemington-Harrington [\[17\]](#page-67-0).

With features and **censoring**, it is possible to evaluate the survival performance using the test set (data that is not used for fitting the model) to calculate some known metrics referred on Table [2.3](#page-37-0) taken from the book [\[10\]](#page-66-0).

This Table [2.3](#page-37-0) mentions four important terms that are normally represented on a confusion matrix (visualization tool) and are used to calculated each one of the metrics shown on the Table [2.3,](#page-37-0) and can be defined as follow:

- True Positive (TP): The number of predictions classify as positive that were correctly classified;
- True Negative (TN): The number of predictions classify as negative that were correctly classified;

<span id="page-37-0"></span>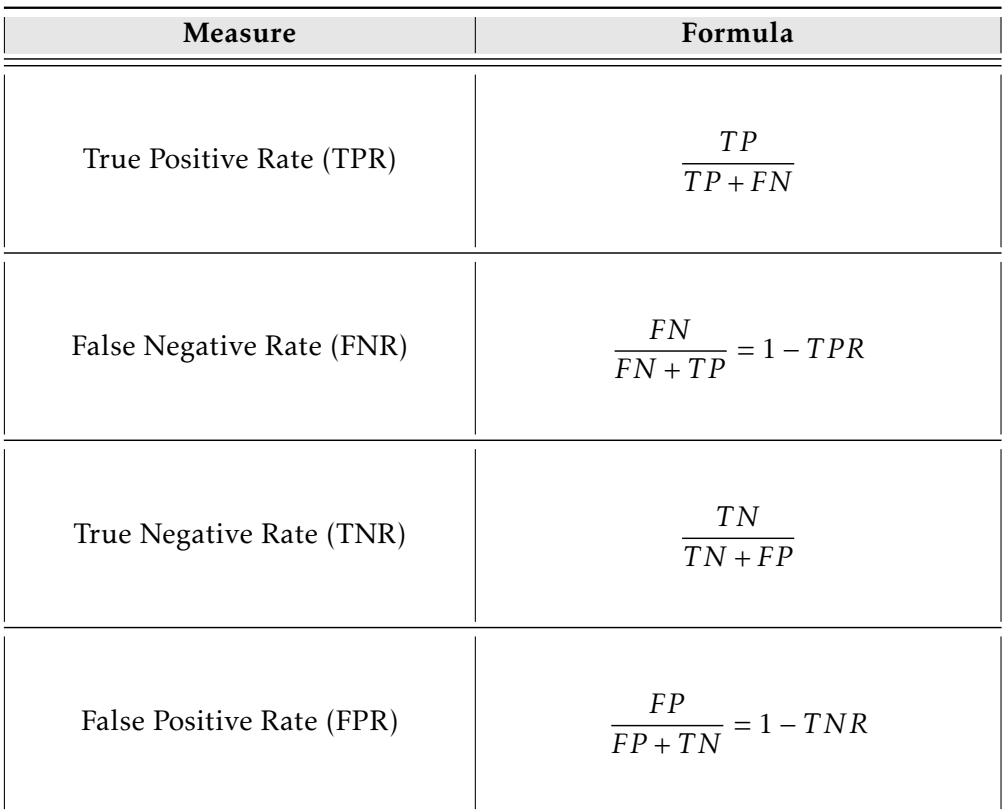

Table 2.3: Evaluation metrics where TP, TN, FP, P, N refer to the number of true positive, true negative, false positive, positive, and negative samples, respectively. Adapted from *"Data Mining. Concepts and Technique"* [\[10\]](#page-66-0).

- False Positive (FP): The number of negative predictions mislabeled classify as positive;
- False Negative (FN): Finally, the number of positive predictions mislabeled classify as negative.

The metrics from Table [2.3](#page-37-0) help understanding if a model is well predicted according to real labels.

C H A P T E R  $\sim$ 3  $\mathbf{u}$  $\overline{a}$  $\mathbf{p}$  $\blacktriangleleft$  $\overline{\mathbf{H}}$ 

# PROJECT DEVELOPMENT

As stated in the Introduction Chapter [1,](#page-16-0) the main problem is to develop the first [Predictive Maintenance](#page-14-1) application within the company.

<span id="page-38-0"></span> $\overline{\phantom{a}}$ 

At this stage, the first goal from Table [1.1](#page-18-0) is depicted on Theoretical Framework Chapter [2,](#page-22-0) which answered the question "How to do it?". Consequently, the second goal applies the aforementioned techniques to reduce at least 70% of the emergency interventions on the [Set-Top Box](#page-15-1) with maximum anticipation. Moreover, this chapter will also include the third goal's outcomes by demonstrating the achieved solution through a dashboard.

According to the previous chapters, the project is divided into six stages, alike [CRISP-DM](#page-14-2) methodology. Therefore each section of this Chapter [3](#page-38-0) will describe the phases between 2 and 5. Respectively, the Data Understanding in Section [3.1,](#page-39-0) the Data Preparation in Section [3.2,](#page-46-0) the Data Modelling and Evaluation in Section [3.3](#page-54-0) and finally Deployment in Section [3.4.](#page-58-0)

Considering that the project duration was between March and June of 2020, the different phases were distributed along the timeline. Figure [3.1](#page-39-1) illustrates the expected timeline (blue shade) distributed within the different phases alongside the respective duration, compared with the real timeline (yellow shade).

By relating the two timelines, a delay between both is apparent. Because the company integrates a real-world industry, it is unlikely to predict sudden situations; for instance, there was one week of delay at the beginning of the project since the company did not have the data available to start the data analysis. Besides, in June, there was another goal proposed (that is explained on the last Section [3.4](#page-58-0) Deployment), so the delivery was extended until the end of July, a three weeks delay. However, some other constraints could also delay the project, such as data confidentiality, the data set's size,

#### CHAPTER 3. PROJECT DEVELOPMENT

<span id="page-39-1"></span>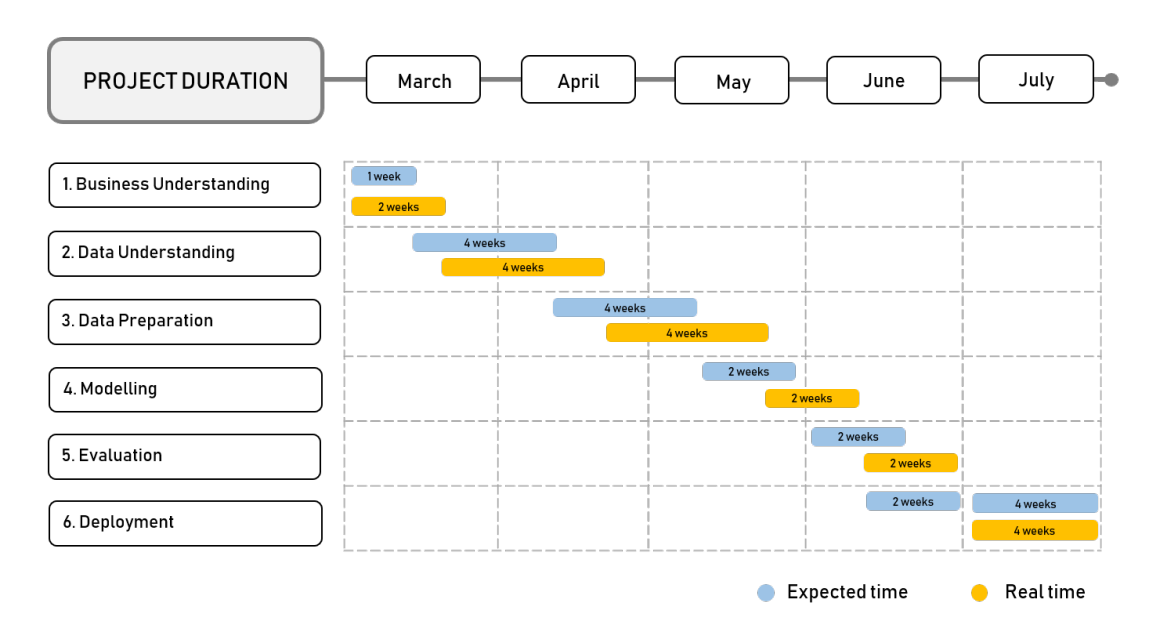

Figure 3.1: The project timeline with the expected and the real time represented in weeks.

and the low computing resources. In the last chapter of this report, these problems are described in more detail.

The project aligned to the project duration was developed in the Pycharm [IDE](#page-14-3) (an integrated development environment used in computer programming), employing the well known Python language open-source, easy to implement and gives the possibility of being creative. For this project pipeline, which is discussed in more detail in Appendix [A,](#page-70-0) the main Python tools used were:

- Pandas and Numpy for Data Manipulation;
- Scikit-Learn for Machine Learning concepts, feature selection, and preprocessing;
- Keras for Deep Learning model;
- PySurvival for [SA;](#page-15-0)
- Dash, Matplotlib and Seaborn for Visualization.

Finally, for saving the several versions of the project, it was used GIT, which is a version control system that tracks and records all the decisions made along with the project development. GIT also allows reverting to previous specific versions.

## <span id="page-39-0"></span>3.1 Data Understanding

Data Understanding is the second stage of the workflow in Figure [3.1,](#page-39-1) being one of the most prominent. This section is divided into Data Description (Section [3.1.1\)](#page-40-0) and

<span id="page-40-1"></span>

| <b>Short Name</b> | <b>Feature Name</b>       | Description                                                       | Data Type | <b>Feature Type</b> |
|-------------------|---------------------------|-------------------------------------------------------------------|-----------|---------------------|
| Active            | <b>Active Device</b>      | It is true if the device is active at the data extraction time.   | Integer   | <b>Boolean</b>      |
| Active Date       | Latest Active device date | The last record date when the device was active.                  | Datetime  | Interval            |
| AMUSE             | App Memory Usage          | Last registered record of memory usage from the app in megabytes. | Integer   | Interval            |
| BN                | <b>Brand Name</b>         | The brand of the device.                                          | Object    | Nominal             |
| <b>CPULV</b>      | CPU Percentage Level      | Last registered device's CPU percentage.                          | Integer   | Ratio               |
| CPUTp             | CPU Temperature           | Last registered device's temperature level in celsius.            | Integer   | Interval            |
| Device            | Device ID                 | Device identification.                                            | Integer   | Nominal             |
| <b>DMFRE</b>      | Device memory free        | Last registered device's memory available.                        | Integer   | Interval            |
| <b>DMUSE</b>      | Device memory used        | Last registered device's memory usage.                            | Integer   | Interval            |
| Household         | Household ID              | Client Identification with at least one device.                   | Integer   | Nominal             |
| HW                | Hardware Version          | Last registered device's hardware version.                        | Object    | Ordinal             |
| MN                | Model Name                | The name of the model device.                                     | Object    | Nominal             |
| PSmode            | Power Saving Mode         | Power saving mode configured on device.                           | Object    | Nominal             |
| STBmode           | STB Mode                  | Actual STB mode.                                                  | Object    | Nominal             |
| SW                | Software Version          | Last registered device software version.                          | Object    | Nominal             |
| Time              | Timestamp                 | The timestamp the information of the box is received.             | Datetime  | Interval            |

Table 3.1: Description of the features of the initial dataset, as well as the type of data and feature.

Data Exploration (Section [3.1.2\)](#page-42-0). The first goes through collecting and describing the initial data, and the second explores important findings or patterns.

Due to the [IoT](#page-14-4) technologies, various sensors on the [Set-Top Box](#page-15-1) generate data sent to a data centre, so it is possible to obtain information about the hardware and software components. Therefore, the extracted subset originates from this information. As an essential remark, since we are dealing with operational data, it was necessary to declare the data's privacy by masking the real values with percentage values.

The principal demand for this project was to obtain all the historical data of the equipments. Unluckily, the data centre did not have the information starting from the device's first event. It was only possible to have data between August 2019 and March 2020, which comprises eight months of historical data.

The following demand implied the extraction of features; concerning that, it was necessary to discuss with the business specialists to understand the most impacted features to prevent faults in [STBs](#page-15-1). Hence, the selected features extracted from the data centre were the hardware features since the machine elements are essential to determine the [STB](#page-15-1) lifetime.

Due to the project's dimension and limited resources, the extracted data only contains a few variables concerning equipment's information.

#### <span id="page-40-0"></span>3.1.1 Data Description

The collected data resulted on Table [3.1,](#page-40-1) that includes the Short Name referred to the Feature Name and the respective Description. Additionally, the columns Data Type and Feature Type describes extra information about the features (concepts detailed earlier in Table [2.1\)](#page-23-0).

<span id="page-41-0"></span>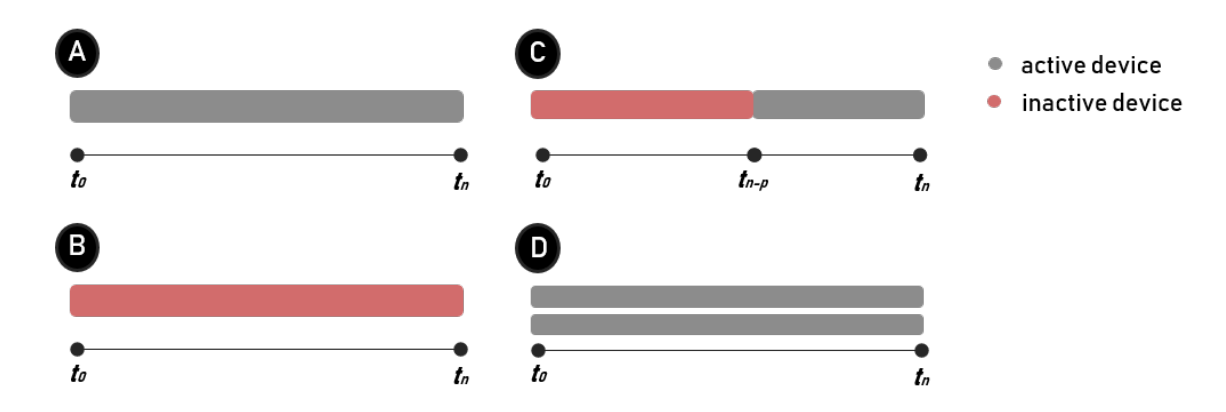

Figure 3.2: Each client historical data can be associated to one of A, B, C or D scenario.

Before advancing to the subsequent section, it is inevitable to establish general knowledge about the data. Observing Table [3.1,](#page-40-1) a feature titled *Time*, manifests of being a time series problem (described in Section [2.1.1\)](#page-23-1), where every equipment owns one time series. Consequently, a dataset with multiple devices is a dataset holding multiple time series.

Each client can be associated with one of the following four distinct scenarios illustrated in Figure [3.2.](#page-41-0) The scenarios were based on the information from features *Active*, *Active Date*, *Device* and *Household*. Regarding the feature *Household*, the client identification is associated with one or more devices id (feature *Device*). For simplicity, we only consider the clients with one or two devices associated. The feature *Active* registers if the device is active at the data extraction moment or not, and the last registered active date is referred on feature *Active Date*.

- Scenario A: At the moment of data extraction, a collection of households were using one active device.
- Scenario B: At the moment of data extraction, a collection of households has an inactive device associated.
- Scenario C: At the moment of data extraction, a collection of households had two devices associated. One stopped being active at the instance *tn*−*<sup>p</sup>* . The other started being active at that instance, indicating the household only has one active device and one inactive device associated.
- Scenario D: At the moment of data extraction, a collection of households had two devices associated, both active at the same time with different historical data, indicating the household has two active devices associated.

The initial subset contains around 72% of the clients holding two devices and 28%, holding only one device. From this 72% of the clients, all were assigned to the scenario C. This phenomenon can declare a possible circumstance for having a changed of

<span id="page-42-1"></span>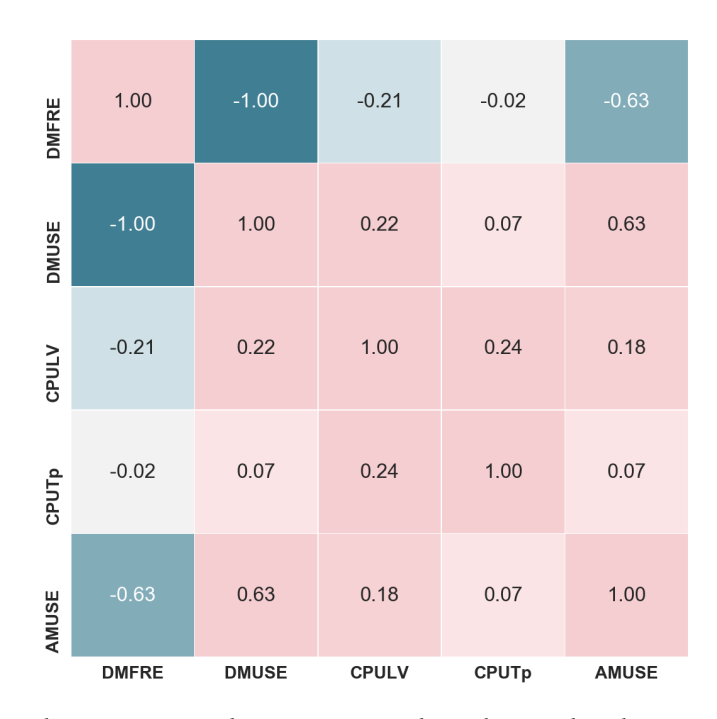

Figure 3.3: Correlation matrix that expresses the relationship between the numerical features employing Pearson coefficient.

boxes at the instance *tn*−*<sup>p</sup>* . However, there is a lack of validation from the business specialists for the reason of those circumstances—Arose the assumption of the equipment breakdown and therefore the replacement by new equipment on that instance *tn*−*<sup>p</sup>* . On the other hand, from the 28% with a single device, all were assigned the scenario A, they are all active boxes, assuming those are the "good" devices. Therefore, there are two different data groups, the subset of clients with two different boxes associated, one active and another inactive and the subset with only one active equipment. Clients from scenario B and D were irrelevant for the problem solution.

#### <span id="page-42-0"></span>3.1.2 Data Exploration

The data exploration detects unnecessary variables, recognise outliers, missing values, noisy data, relationships among variables, and other patterns. This stage is essential for the Data Preparation phase (Section [3.2\)](#page-46-0); considering that the knowledge behind the exploration supports the choices for refining the dataset, only some critical findings will be explained throughout this section.

It was employed the Pearson coefficient method Equation [2.2,](#page-25-0) to analyse the correlation between all the numerical features, for which the results are displayed in the matrix in Figure [3.3.](#page-42-1) This matrix reveals a strong negative correlation between the feature *DMFRE* and *DMUSE* of value 1. The coefficient value suggests those features are inversely proportional; consequently, both give the same information. Due to the names of the features, this relationship is evident. Therefore in the remaining analysis, the feature *DMUSE* will not be considered.

<span id="page-43-0"></span>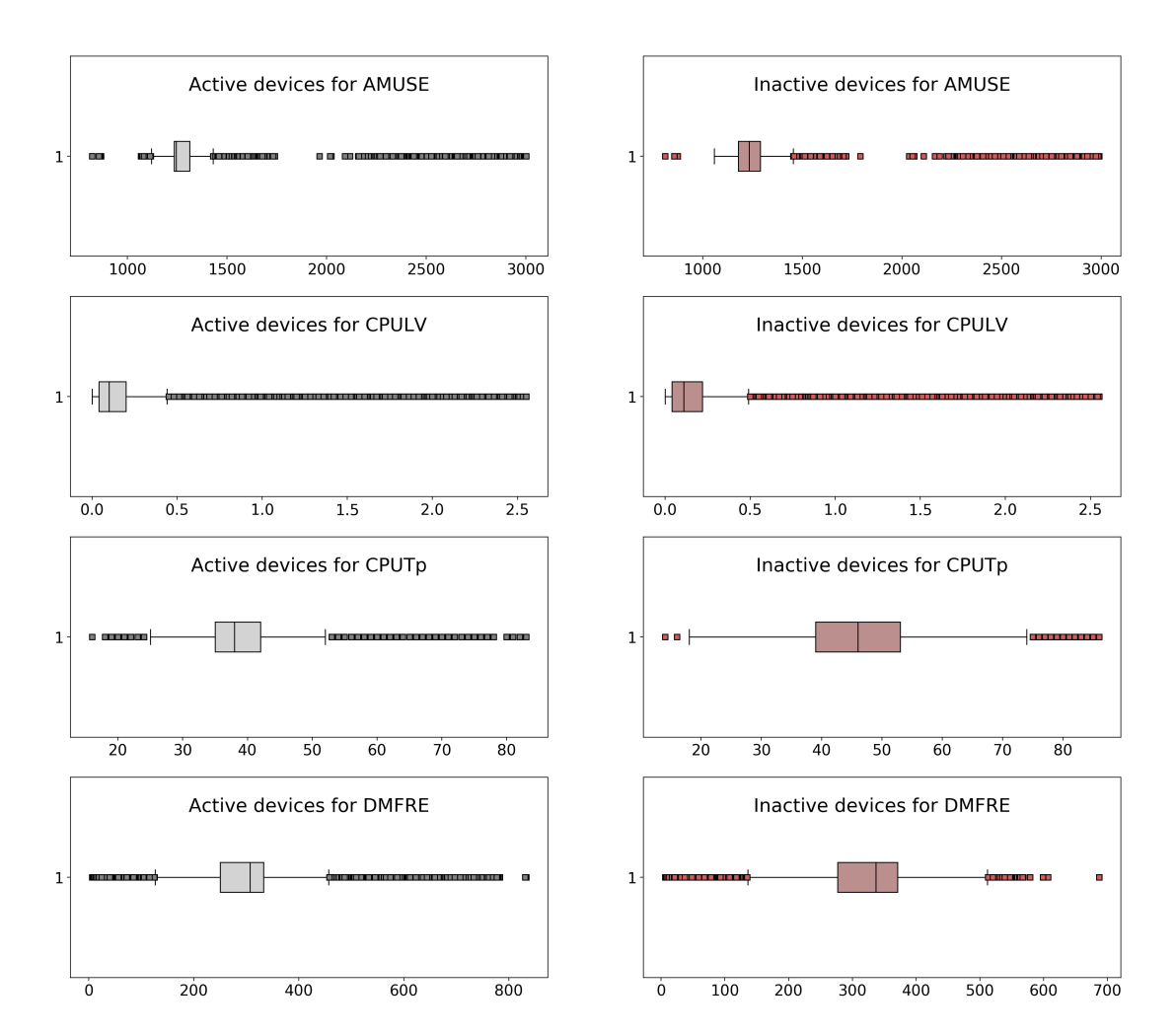

Figure 3.4: On the right represents a box plot for each numerical feature for the inactive devices. On the left represents a box plot for each numerical feature for the active devices.

Regarding the conclusion of the last section, where the devices can only be active or inactive, a comparison using boxplots for each numerical feature is illustrated in Figure [3.4.](#page-43-0) The inactive devices are displayed on the right and the active devices on the left of the figure.

Through the observation of Figure [3.4](#page-43-0) witnesses the features' distribution, the outliers, average and the standard deviation. These variables appear to be similar among the groups, except for the *CPUTp*. For the *CPUTp* the average is around 55 degrees in the inactive devices and around 40 degrees in the active devices, apparently caused by the higher values of the outliers or having more inactive devices reaching higher temperatures.

Considering scenario C from Figure [3.2,](#page-41-0) the instance *tn*−*<sup>p</sup>* , marks the appearance of a new box. To apply scenario C, a plot similar to Figure [3.5](#page-44-0) was done for each household and feature. Therefore, it will show a comparison between the inactive [STB](#page-15-1) (changed) behaviour with the active [STB](#page-15-1) (not changed).

<span id="page-44-0"></span>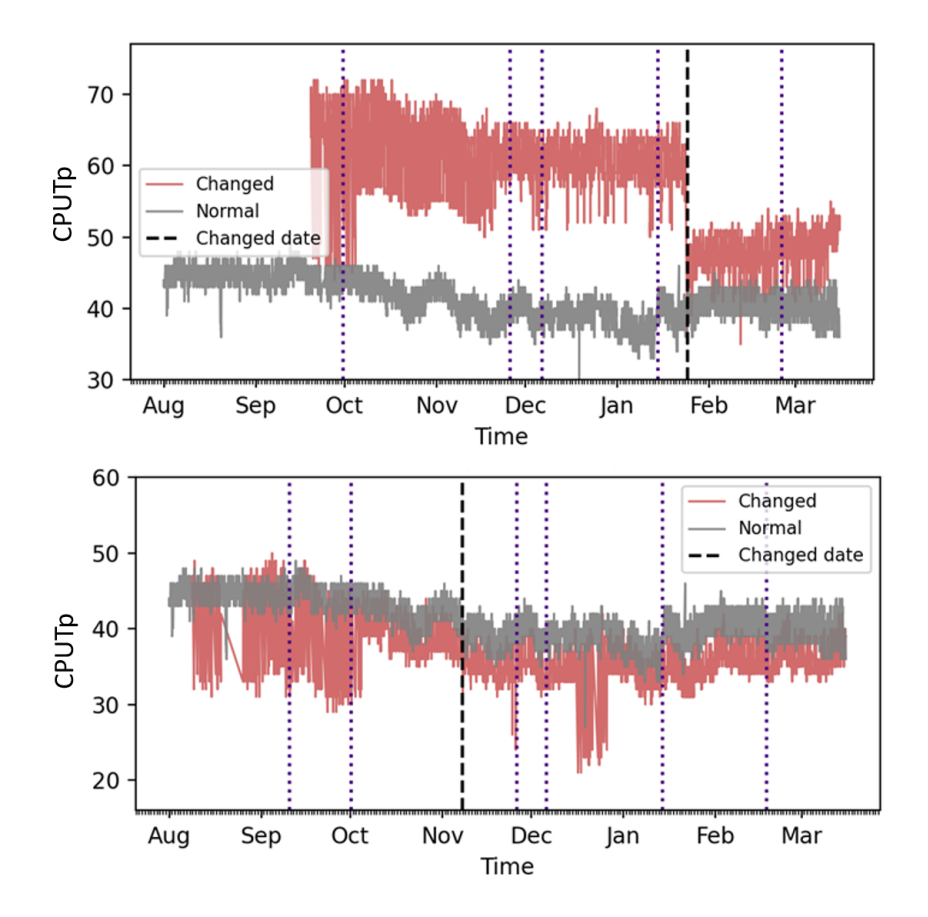

Figure 3.5: Two line plots with time against the *CPUTp* value, they show two distinct behaviours. The grey line (Normal) corresponds to scenario A and the red line (Changed) corresponds to scenario C.

This Figure [3.5](#page-44-0) describes two plots, and both have a red line (Changed) that symbolises one household with two devices active and inactive, respectively, like the scenario C. The grey line (Normal) symbolises a different household with one device active alike the scenario A. The line plot displays the evolution of the feature *CPUTp* against *Time*. The dotted vertical black line (Changed date) is the instance *tn*−*<sup>p</sup>* from scenario C, referred has the possible changed date. Finally, the purple dotted lines are the *SW* dates (to understand if this feature influences the temperature changes).

The two plots suggest distinct behaviours, the upper plot from the Figure [3.5,](#page-44-0) *CPUTp* decreases after the dotted vertical black line that it is the moment the records of the active device starts (*tn*−*<sup>p</sup>* ). The distinct behaviour between the two households begins with lower temperatures and then increases to higher temperatures between 70 and 60 degrees and compared with the grey line (normal box) that reaches 50 degrees. The *SW* dates seams not to influence the *CPUTp* variations within the devices. For further confidence regarding these statements, the analysis occurred for other households. Therefore it was observed 85% of all the clients from scenario C a behaviour similar to the client on the upper plot in Figure [3.5](#page-44-0) represented with the red line. This behaviour can be a good pointer towards temperature's influencing on having a device

<span id="page-45-0"></span>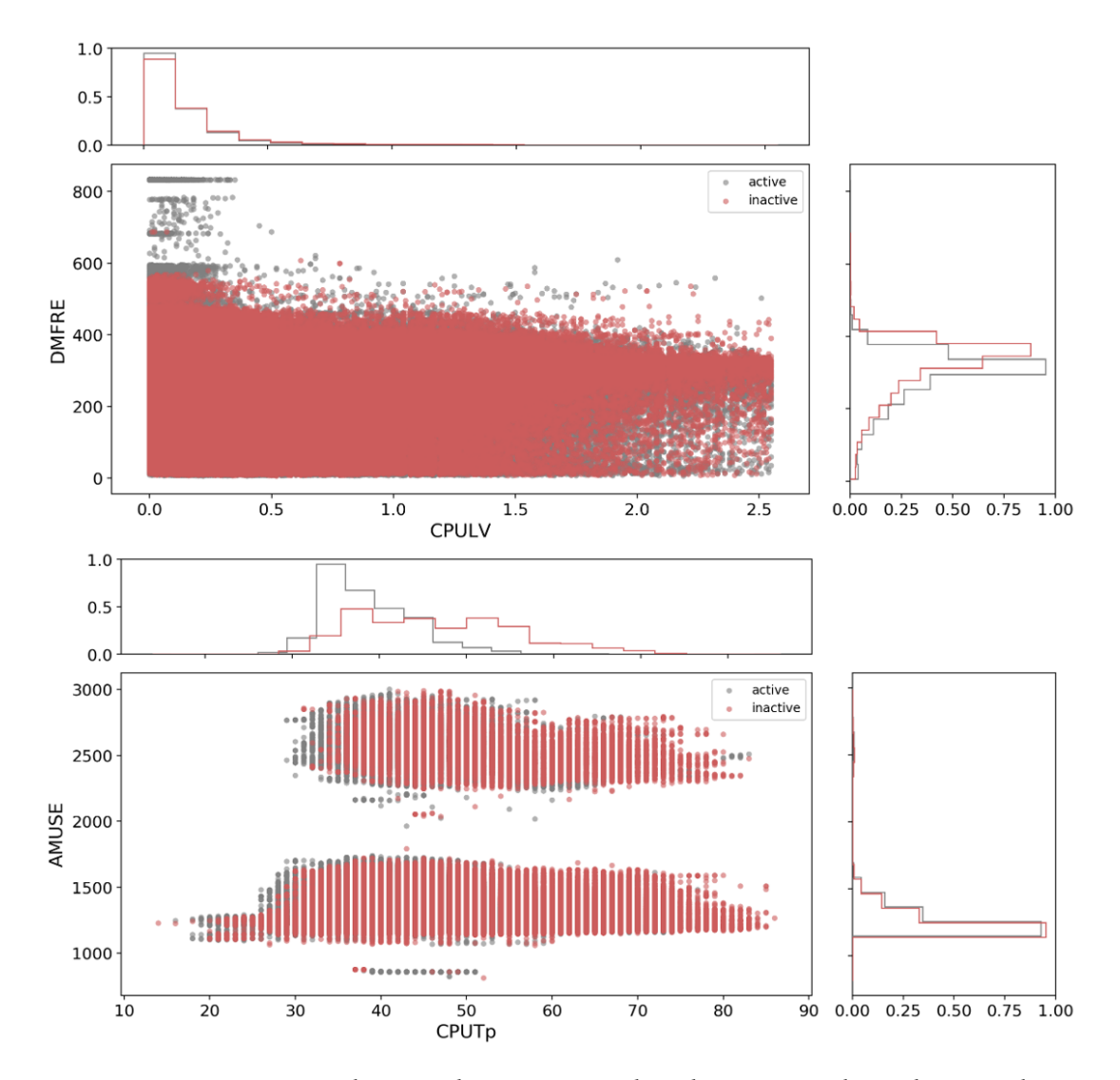

Figure 3.6: Bivariate analysis with a scatter and an histogram plots, the top plot is *DMFRE* against *CPULV* and the bottom plot is *AMUSE* vs *CPUTp* .

exchange. However, there are still 15% where this behaviour does not happen as the red household on the bottom plot in Figure [3.5.](#page-44-0)

Additionally, for some clients devices alike scenario  $C$ , there was not enough historical data from the equipments. Moreover, for other clients alike scenario C it was found long gaps within the historical data. These findings can guide two assumptions, or there are no records or an error in the data centre. Thus, it is essential to consider this in the Data Cleaning phase (Section [3.2.1\)](#page-47-0).

As previously mentioned, this Figure [3.5](#page-44-0) was done for the other features. However, they did not show any significant unusual performance before and after the changed date.

Reinforcing these conclusions, Figure [3.6](#page-45-0) displays a scatter plot and histogram plots corresponding to each axis. The scatter plot shows the correlation between two variables, and the histogram plot the distribution of the associated axis. The grey shadow is the active devices, and the red shadow is the inactive devices.

The top plot from Figure [3.6](#page-45-0) represents the relationship between *DMFRE* and *CPULV*, there is no explicit distinct behaviour between the two histograms.

The bottom plot from Figure [3.6](#page-45-0) represents the relationship between *AMUSE* and *CPUTp*, there is a clear distinction between the two groups, and the inactive devices hold higher temperatures than the active devices. The *AMUSE* only splits the data into two clusters. However, both clusters own the equivalent performance for active and inactive. Therefore this feature may not produce any impact on fault prediction.

This analysis was also done for other combinations of numerical features; moreover, there were only distinct patterns when the feature *CPUTp* appeared. From this arose the importance of understanding the impact of this feature among the inactive devices. Reinforcing this theory, 75% of the inactive devices and 3% of the active devices reached temperatures higher than 60 degrees.

Additionally, since the variable *Time* exists, a time series analysis was done. Firstly, it was observed if there are distinct repeated patterns among frequent intervals due to seasonal factors. The data was grouped in seasonal intervals, part of the days, weekdays and months. The only different finding was the device reaching lower temperatures in all features on the clients' custom bedtime. Additional to this exploration analysis, the autocorrelation and partial autocorrelation of the features did not show any pattern that could indicate the presence of seasonality or trend.

In summary, after giving these initial results, principal points were concluded to bear in memory during the subsequent sections.

- 1. The *CPUTp* feature revealed to be very relevant on this analysis and can lead to a significant impact on fault prediction;
- 2. There are some gaps in some devices which can be considered when cleaning the data in the next section;
- 3. There are devices with a small number of historical data which can be considered when cleaning the data in the next section;
- 4. There are no seasonality or trend patterns in the time series data;
- 5. The case with clients alike the scenario C, where the devices are breakdown, are cases that need future validation within the company.

### <span id="page-46-0"></span>3.2 Data Preparation

Data Preparation is the third stage of the workflow Figure [3.1,](#page-39-1) and the second-longest stage of the Project Development. According to the theoretical Chapter [2](#page-22-0) is modifying the data towards the model. Therefore, the reconstruction of the data should have the attention of the [SA](#page-15-0) model.

#### CHAPTER 3. PROJECT DEVELOPMENT

<span id="page-47-1"></span>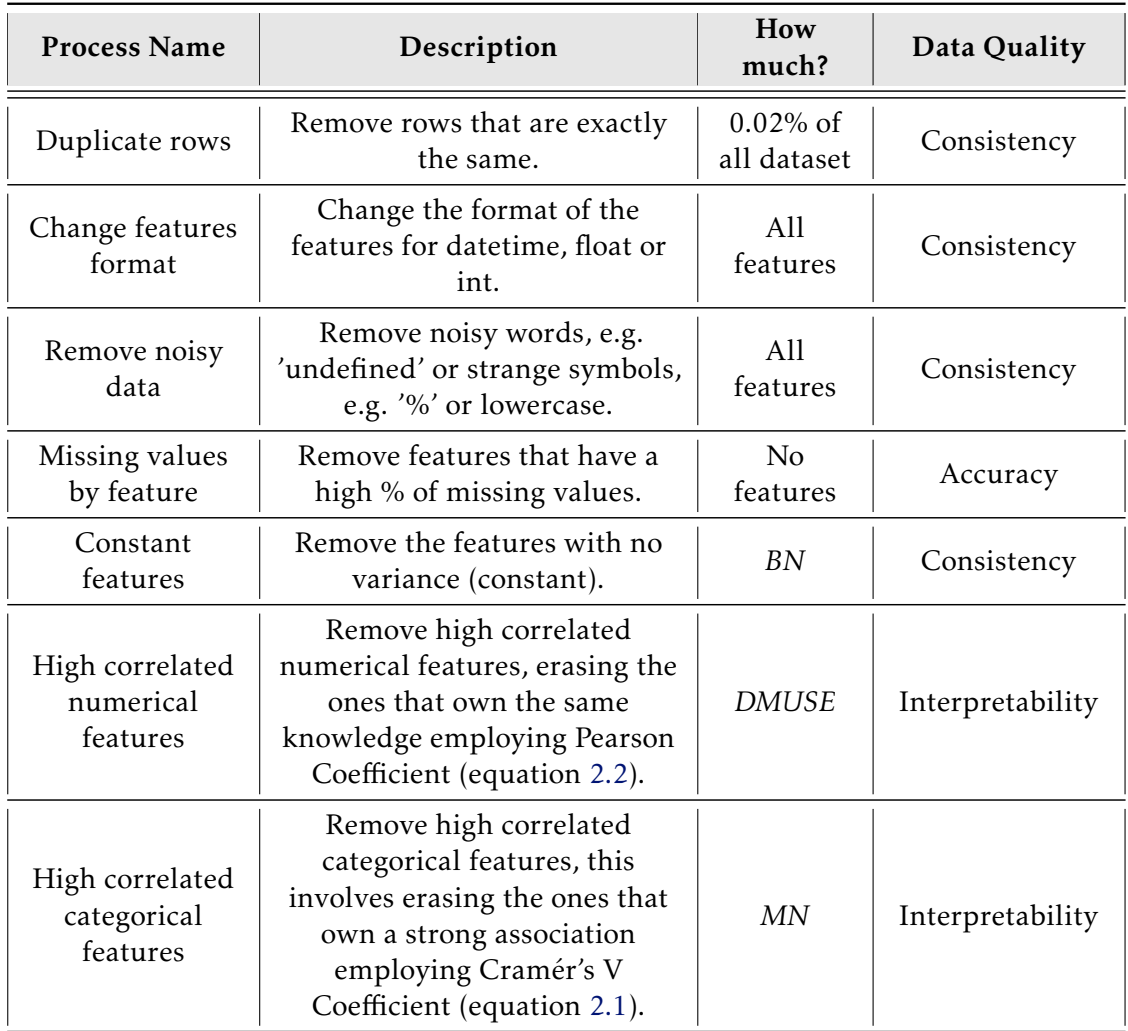

Table 3.2: Data Cleaning report with all the data transformations applied to the features, including the data quality report based on the concepts from Table [2.2.](#page-24-0)

Data Preparation will branch into two steps: Data Cleaning [3.2.1](#page-47-0) and Data Construction [3.2.2.](#page-49-0) On the first step, all the cleaning transformation steps are reported, and on the second step is the transformation of the cleaned data on the final structure to be used on the [SA](#page-15-0) model.

### <span id="page-47-0"></span>3.2.1 Data Cleaning

The data cleaning process is an essential step for the subsequent steps. All the decisions here can determine the final results.

The cleaning processes are divided into two tables. On both tables Process column identifies the performed transformation. The second column Description describes the transformation process. The third column How much? relates the impact on the dataset of doing that transformation, for instance, the percentage of removed devices or the number of removed features. Finally, the column Data Quality indicates the

<span id="page-48-0"></span>

| <b>Process Name</b>               | Description                                                                                                    | How much?   | Data Quality |  |
|-----------------------------------|----------------------------------------------------------------------------------------------------|-------------|--------------|--|
| Filter devices                    | Remove equipments that are<br>No devices<br>not STB.                                                                                                    |             | Consistency  |  |
| Missing values<br>by household    | For each client, if there is a<br>high % of missing values in<br>the respective CPUTp feature,<br>the device is deleted;<br>Otherwise, the imputation is<br>done, in this case using<br>Median and MAD. | 3% devices  | Accuracy     |  |
| Low historical<br>data by device  | The equipments with a<br>significant small historical<br>timeline compared to the<br>others were removed.                                                                                               | 22% devices | Timeliness   |  |
| Low number of<br>events by device | The equipments that have a<br>significant small number of<br>events comparing to the<br>others, were deleted.                                                                                           | 25% devices | Completeness |  |

Table 3.3: Data Cleaning report for removing the inconsistent devices, including the data quality report based on the concepts from Table [2.2.](#page-24-0)

data quality term that is succeeded by that data cleaning process. The definitions of such concepts were explained earlier in Table [2.2.](#page-24-0)

Table [3.2](#page-47-1) describes the processes applied to the features by removing all the noisy data, missing values, inconsistencies and feature selection transformations. Moreover, Table [3.3](#page-48-0) describes the processes applied as criteria for deleting inconsistent devices.

Both tables guarantee the quality of data despite having a significant reduction of 50% of the devices—ending up to be the decision performed to have a consistent dataset. However, this reduction leads to less time series to analyse, consequently, fewer devices. At this point, the dataset is composed of 52% active devices and 48% inactive devices, being a balanced dataset (the two groups have almost the same weight).

After the transformation process, only the features *Device*, *Time*, *Active*, and *CPUTp* are used to determine the input data for the model phase that will be described in the next Data Construction Section [3.2.2.](#page-49-0) It was only considered *CPUTp* because, as previously concluded, it is a good indicator for the device malfunction, and due to the limited amount of time constraints, only a univariate model will be applied. However, Table [3.2](#page-47-1) mentions all the transformations made for all the features (since all can be used in future work for multivariate analysis).

<span id="page-49-1"></span>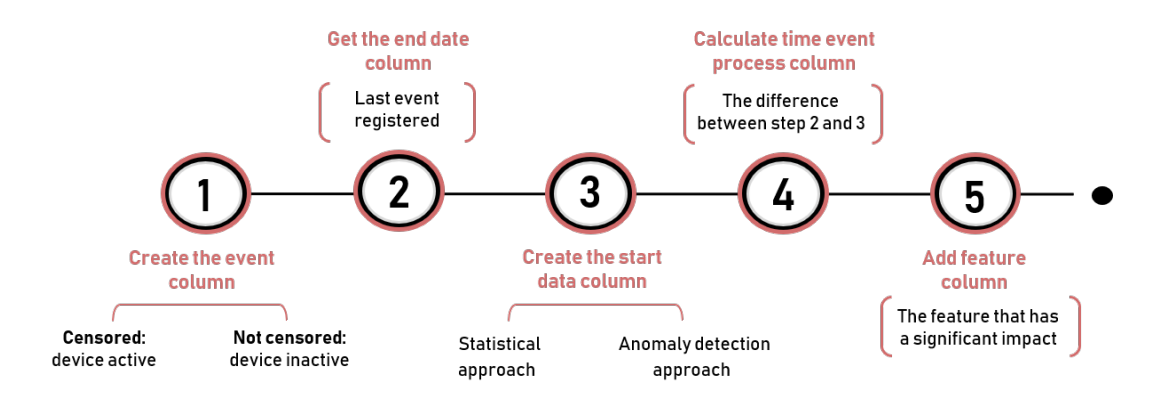

Figure 3.7: Process of constructing the final data set for the model with all the important columns event, end date, start date, time event process and feature.

#### <span id="page-49-0"></span>3.2.2 Data Construction

The next step is constructing the dataset used as input on the Model phase (Section [3.3\)](#page-54-0). As previously explained in Section [2.3,](#page-32-0) the [Survival Analysis](#page-15-0) depends on two mandatory features regarding each device censorship and the time event process.

The **time event process** is the number of days from the beginning of the anomalous event until the fault event occurred (device breakdown). Moreover, the censoring is a Right-Censoring problem, where the device is censored if it never encountered an event until the data extraction day (active devices). It is unknown if any event happened after the extraction day.

All the phases to accomplish this final dataset is summed in the flow Figure [3.7.](#page-49-1) The primary step implies creating a column event, signed with value one if the event did occur. Alternatively, it is signed with a value of zero if censored. This feature is based on the *Active* feature, which implies being censored if active at the data extraction moment.

The following step is to create a column end date, which is the date of the last registered event from each device, obtained by the column *Time*.

The third step is creating a column start date, the estimation regarding the timestamp or date that the device begins to malfunction (the event of interest). The main challenge is to establish this event since it is unknown when the device begins to break. So two different paths were adopted to identify this start date:

- 1. For the censored devices (active devices), the start date is fixed as the first date recorded by the device, acquired from the column *Time*.
- 2. For devices not censored (inactive devices), the start date implies a prediction employing a [Statistical Approach](#page-15-2) or the use of [Anomaly Detection Approach.](#page-14-6)

The [Statistical Approach](#page-15-2) is based on the results of the exploratory analysis described during the last Section [3.1.2](#page-42-0) that proved *CPUTp* feature implied to be decisive towards device failure.

<span id="page-50-0"></span>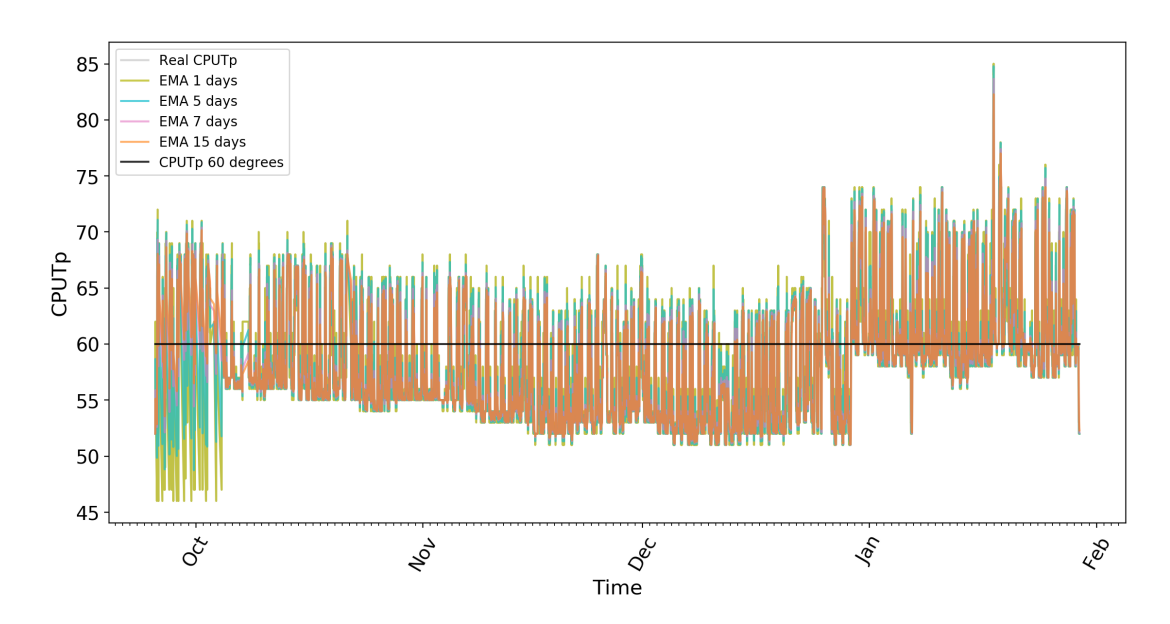

Figure 3.8: Line plot with time against *CPUTp* that compares the behaviour of a device with grey shadow and the effect of applying [EMA](#page-14-7) technique with different lags represented by the remaining colours.

<span id="page-50-1"></span>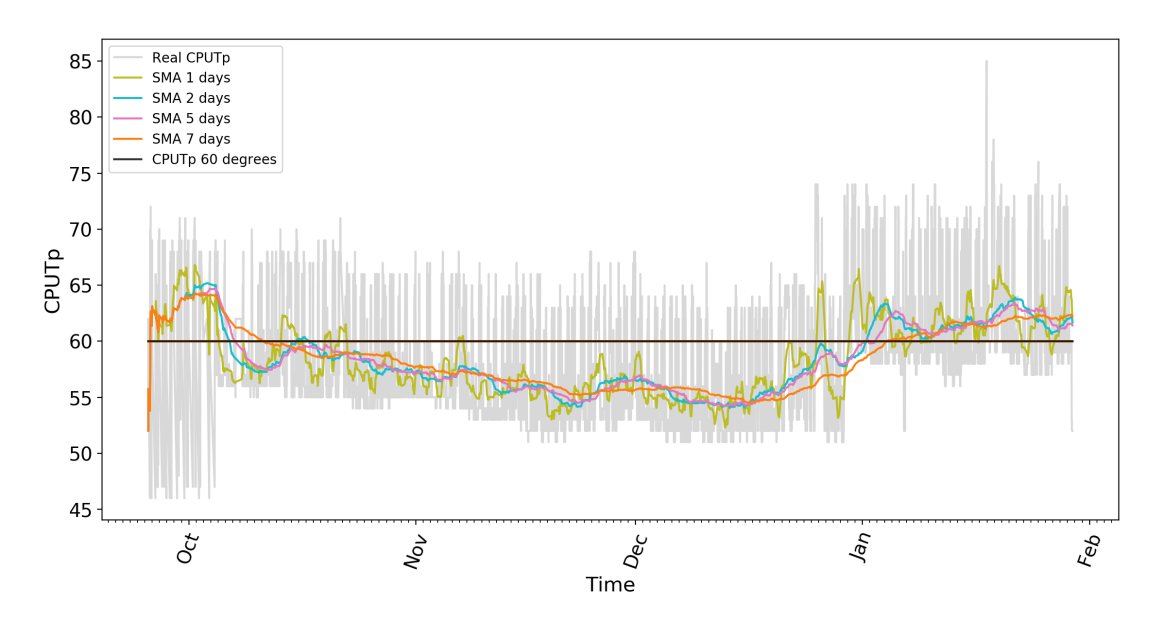

Figure 3.9: Line plot with time against *CPUTp* that compares the behaviour of a device with grey shadow and the effect of applying [SMA](#page-15-3) technique with different lags represented by the remaining colours.

The statistical technique is used as a simpler model for selecting the start date by employing one of two distinct Moving Average techniques [EMA](#page-14-7) and [SMA](#page-15-3) that were covered earlier in Section [2.1.1.](#page-23-1) Each model application employs a sliding window to compute the average over a period collection of *n* days. The event's start date using these techniques will be the first occurrence reaching a specific temperature.

The respective application of [EMA](#page-14-7) and [SMA](#page-15-3) is represented by Figure [3.8](#page-50-0) and

<span id="page-51-0"></span>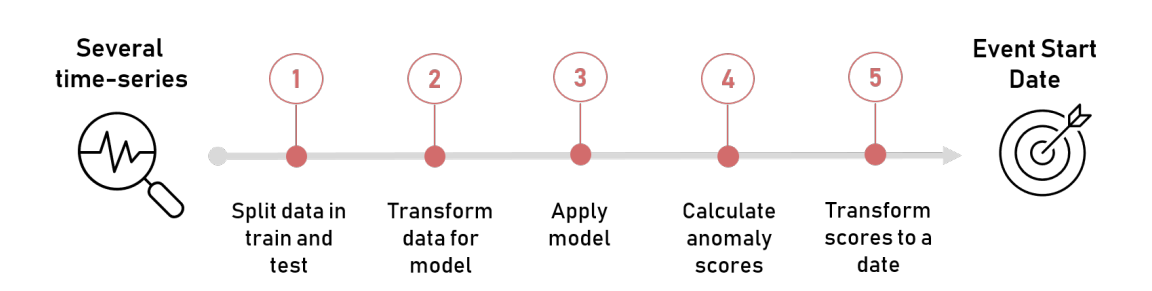

Figure 3.10: Process of getting the start date by means of [Anomaly Detection Ap](#page-14-6)[proachm](#page-14-6)odels, with input the time series and the output the start date.

Figure [3.9](#page-50-1) for the example of an inactive device.

Both plots represent on the x-axis the *Time* and on y-axis the *CPUTp*. The grey line represents the raw time-series of the inactive device. The black line represents the temperature threshold based on the conclusions previously explained (Section [3.1.2\)](#page-42-0), where the temperature in the inactive devices reaches more than 60 degrees. The remaining colours represent the application of each technique for different *n* days.

When comparing both figures, the [SMA](#page-15-3) is smoother than the [EMA](#page-14-7) approach since it filters the effect of random variations. Whereas [EMA](#page-14-7) with different lags, it does not differentiate much from the real behaviour, which does not outline the abnormal patterns; this probably happens because [EMA](#page-14-7) gives more weight to the most recent data points.

Therefore, it is plausible to conclude that [SMA](#page-15-3) removes better the noise, and it is the most suitable technique for detecting the start date of the [Statistical Approach.](#page-15-2) [SMA](#page-15-3) technique will be employed in the modelling phase, using different temperature thresholds to understand which one yields better results.

The chosen lag for [SMA](#page-15-3) will be one day since it can show slightly more variation when compared with other lags, as seen in Figure [3.9.](#page-50-1) These analyses for [EMA](#page-14-7) and [SMA](#page-15-3) were based on all inactive devices.

On the other hand [Anomaly Detection Approach](#page-14-6) [\(AD\)](#page-14-6) uses a more complex model for detecting the start date of the event using only the *CPUTp* feature, the models can be: [AE](#page-14-8) , [RPCA,](#page-14-9) [SR,](#page-15-4) [IF](#page-14-10) or [MAD](#page-14-5) already explained on Section [2.2.3.](#page-27-0) As opposed to the [Statistical Approach](#page-15-2) that the start date is obtained without any model learning. All the models need to go through different steps from the time series representation until they reach the start date. A precise idea of this process is designed in the Diagram [3.10.](#page-51-0)

Each step can be slightly different from this diagram depending on the implemented model, except for Step 1 and Step 5. On the Step 1, data is divided into two data sets, the train and the test set. The first receives the devices that hold normal behaviour (active devices), and the latter receives the devices that hold abnormal behaviour (inactive devices). The split acts in this direction since it is essential to train the models among "normal" pattern devices and test among inactive devices to identify the

### 3.2. DATA PREPARAT ION

<span id="page-52-0"></span>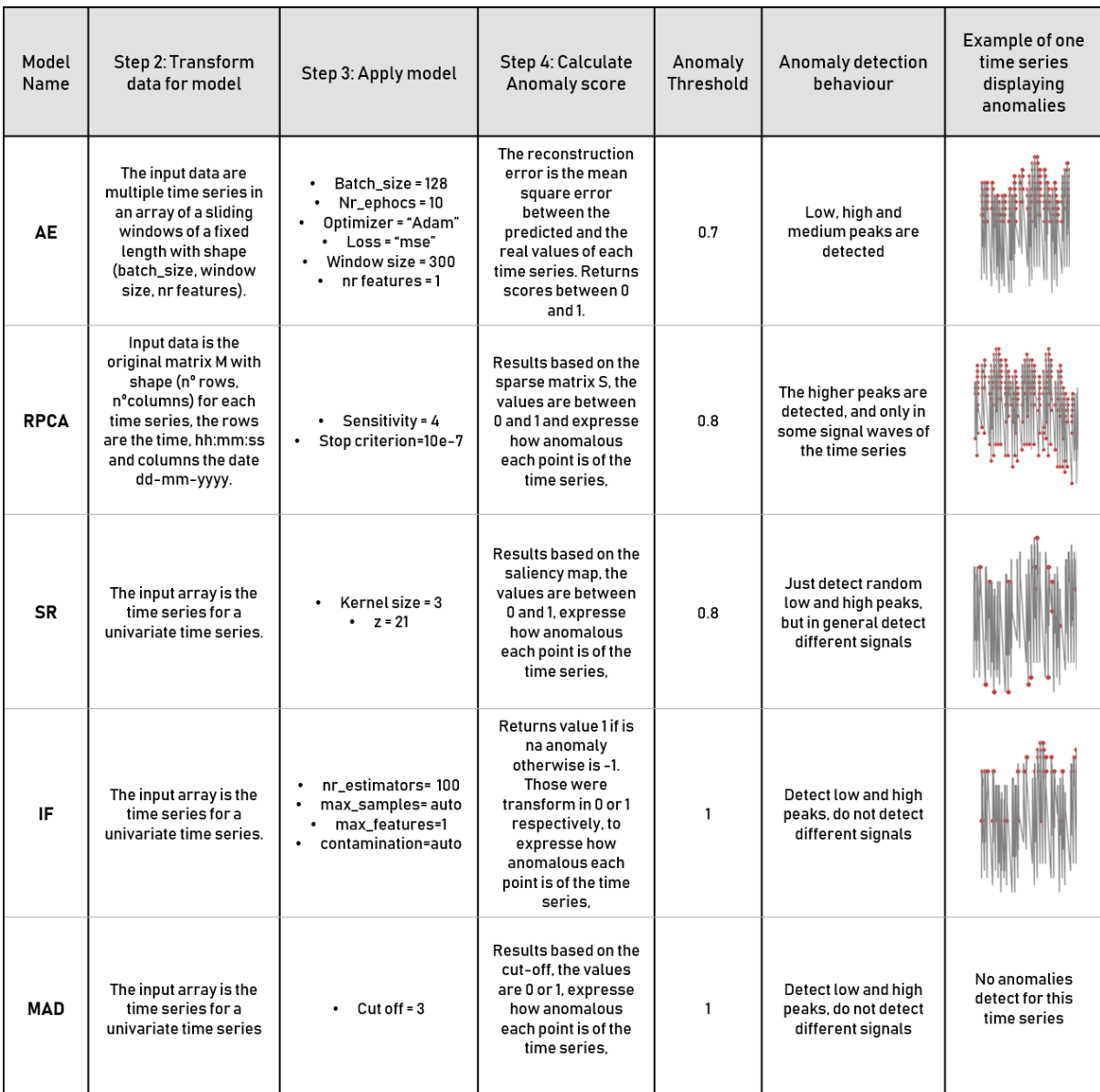

Table 3.4: Comparison of the models used to calculate the start date Event, such as [Autoencoder](#page-14-8) [\(AE\)](#page-14-8), [Robust Principal Component Analysis](#page-14-9) [\(RPCA\)](#page-14-9), [Spectral Residual](#page-15-4) [\(SR\)](#page-15-4), [Isolation Forest](#page-14-10) [\(IF\)](#page-14-10) and [Median Absolute Deviation](#page-14-5) [\(MAD\)](#page-14-5).

abnormal pattern. On the Step 5, it is the transformation of the scores (outcome from Step 4) towards the start date of the event for each device by following the subsequent process:

- 1. A threshold for the anomalies scores, it is an empirical metric;
- 2. If a score of the time series is above the threshold, it is an anomaly;
- 3. For each point a cumulative sum of scores among a window of *n* days is delivered, it was considered a window of 5 days;

<span id="page-53-0"></span>

| <b>Identification</b> | Event | <b>End Date</b>     | <b>Start Date</b>   | Time<br>Event<br><b>Process</b> |
|-----------------------|-------|---------------------|---------------------|---------------------------------|
| A                     | 0     | 2020-03-15 23:44:27 | 2019-08-13 20:26:45 | 215                             |
| B                     | 0     | 2020-03-15 23:29:27 | 2019-08-28 10:50:29 | 200                             |
|                       | 0     | 2020-03-15 23:30:23 | 2019-08-03 15:20:48 | 225                             |
|                       | 0     | 2020-03-15 23:37:45 | 2019-08-06 19:38:24 | 222                             |
| E                     |       | 2019-11-07 11:23:07 | 2019-09-08 11:21:22 | 60                              |

Table 3.5: An example of the structure of data used as input of the Survival model, including the mandatory features the time event process (in days) and event (censoring).

4. The respective date of the highest cumulative score minus the *n* days is considered the start date of that time series, implying the interval with the highest anomaly scores.

The Step 2, 3 and 4, they may depend on the adopted model, are summarised in the first three columns represented in Table [3.4.](#page-52-0) The column Step 2: Transform data for model describes the transformation made to the data as input for the model. The Step 3: Apply model shows all the parameters used and the respective value. Finally, the Step 4: Calculate Anomaly score explains how the anomaly score was given.

Concerning models implementation, each row of the Table [3.4](#page-52-0) suggests the following models [RPCA,](#page-14-9) [SR](#page-15-4) and [MAD](#page-14-5) were applied using a package developed by the company's Data Science team. The [IF](#page-14-10) model used the scikit-learn package. Moreover, the chosen [AE](#page-14-8) architecture was a [LSTM](#page-14-11) [AE](#page-14-8) based on Keras documentation [\[21\]](#page-67-1).

As it was mentioned in Section [2.2.3,](#page-27-0) the model parameters (Table [3.4\)](#page-52-0) on Step 3, were retrieved from the literature.

When running the models, the [AE](#page-14-8) required a more amount of data and a meaningful computational effort in time and memory compared with the remaining models.

The columns Anomaly Threshold, Anomaly general behaviour and plot for one time series, characterise the behaviour of the anomalies regarding each model. Those irregularities are limited by a threshold that classifies if a point is an anomaly (**Anomaly** Threshold). The remaining two columns (Anomaly general behaviour and plot for one time series) describes each model's overall behaviour, including an example of a device covered with anomalies (illustrated with a red dot) detected by each model. However, it is challenging to conclude the most reliable [AD](#page-14-6) model to detect the start date. The model selection would require parameter tuning and optimisation, which were used the default parameters without tuning from this work.

The absolute difference between the start date and end date columns originates the fourth step on the flow [3.7](#page-49-1) that is the time event process column. The fifth step, feature column adds the *CPUTp* feature since it is the feature that distinguishes the

device's behaviour for future tractability. Finally, the dataset is constructed and ready to be used on the model phase, as displayed in Table [3.5.](#page-53-0)

### <span id="page-54-0"></span>3.3 Data Modelling and Evaluation

This section is the data modelling and evaluation phase, stage four and five, based on the workflow in Figure [3.1.](#page-39-1) This section addresses the second goal from Table [1.1,](#page-18-0) of obtaining an acceptable anticipation period for at least 70% of the urgent interventions for the tech team to intervene in the client's house.

At this stage, the data was carefully assembled as displayed in Table [3.5](#page-53-0) and it is ready for modelling. The data was split between two datasets, the train set and test set with 80 % and 20%. The model uses the firs to estimate an optimal anticipation period, and the latter helps to evaluate the model.

As previously explained, due to a limit amount of time, it was only applied one [SA](#page-15-0) univariate model, [Kaplan-Meier](#page-14-0) [\(KM\)](#page-14-0), based on the apriori knowledge acquired in Section [2.3.](#page-32-0)

With the time event process, it is possible to estimate a Survival Curve using the [Kaplan-Meier](#page-14-0) model, which gives the probability of each device surviving longer at each time.

This Survival Curve was done for the several datasets that use each start date approach defined in the last section. Such as a more complicated approach using [Anomaly Detection Approach](#page-14-6) models alike [AE,](#page-14-8) [SR,](#page-15-4) [IF,](#page-14-10) [MAD](#page-14-5) and [RPCA.](#page-14-9) Alternatively, a more straightforward approach using the [SMA](#page-15-3) technique employing a *CPUTp* threshold by reaching 50, 55 or 60 degrees in an average of 1 day (*SMA\_50\_1*, *SMA\_55\_1*, *SMA\_60\_1*).

Figure [3.11](#page-55-0) represents the Survival Curve comparison employing multiple data construction techniques presented with distinct shadows, with the time on days against the probability of surviving at that time.

Observing the plot is plausible to verify that the two approaches behave in two distinct forms. The [AD](#page-14-6) models start to decrease earlier than the [SMA](#page-15-3) Survival Curves when using the different temperature thresholds. In the [Statistical Approach,](#page-15-2) the probability of surviving above 99% is held for a more extended period so the technician would have more time to assist the client's house. Whereas [AD](#page-14-6) starts to decrease with a shorter lag, suggesting the technician would have less time to intervene before the failure.

To reinforce the above conclusion, the time event process (y-axis) calculated with each model (x-axis) is displayed in Figure [3.12](#page-55-1) in a parallel box-plot. The box-plots of the [Statistical Approach'](#page-15-2)s *SMA\_50\_1*, *SMA\_55\_1* and *SMA\_60\_1*, the first quantile starts around 50 days later than the [AD](#page-14-6) models.

The Log-Rank Test explained earlier in Section [2.3.1](#page-35-0) proofs this conclusion. The test was performed to compare the different curves between the different approaches.

<span id="page-55-0"></span>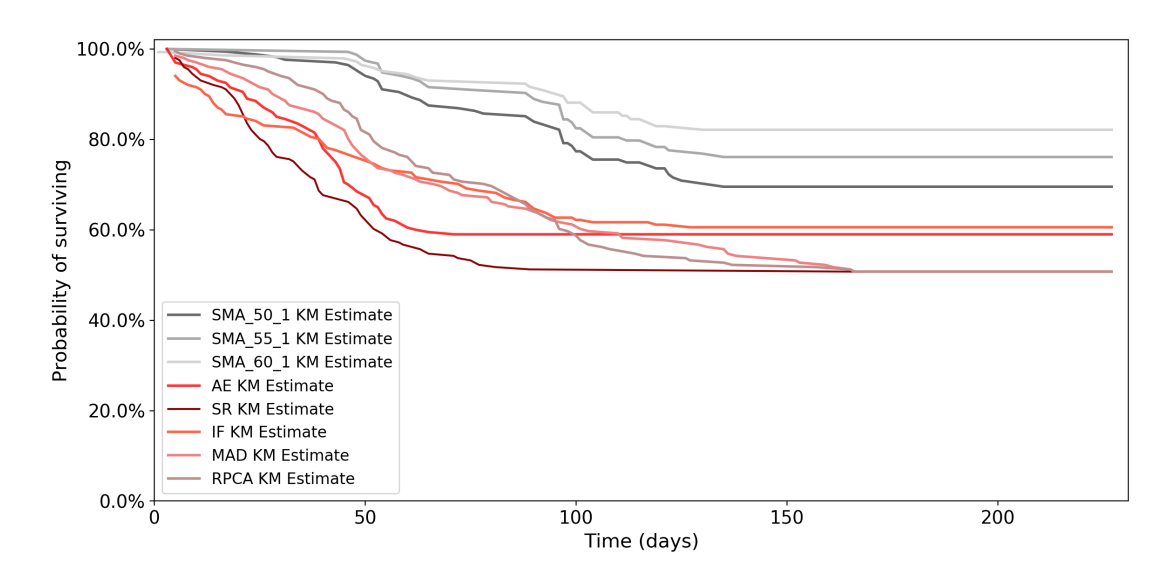

Figure 3.11: A multiple Survival Curve comparison employing the [Kaplan-Meier](#page-14-0) Estimator with the use of the [AD](#page-14-6) and [Statistical Approach](#page-15-2) models for detecting the start date event.

<span id="page-55-1"></span>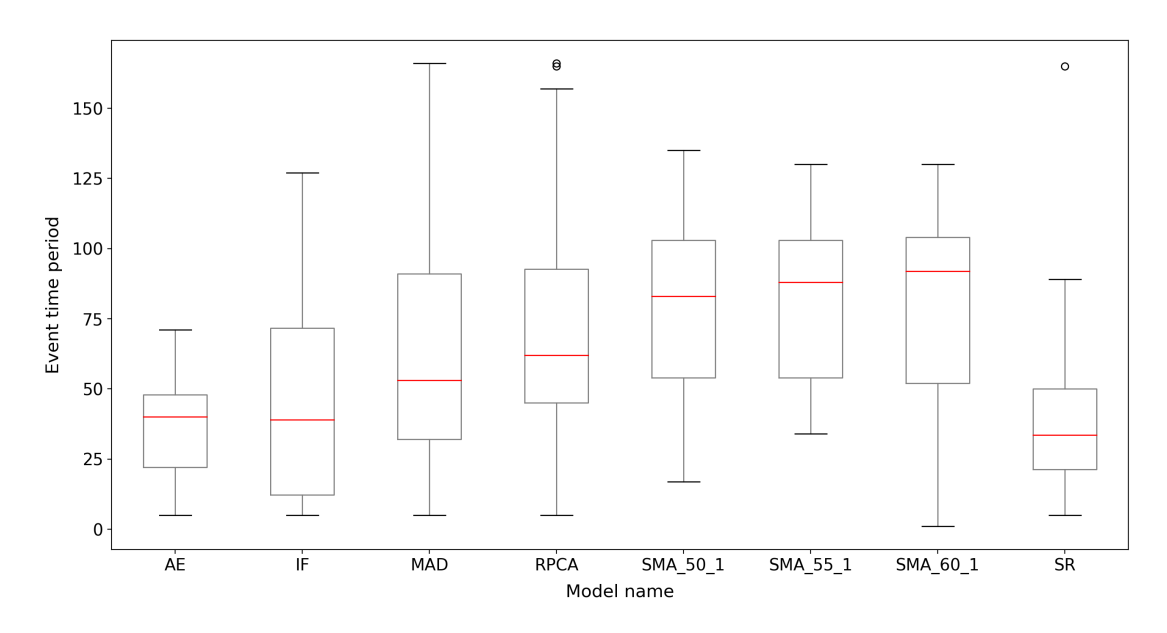

Figure 3.12: Parallel box-plot representing the distribution of time event process for the inactive devices for the different data construction models.

The results suggested that within the [AD](#page-14-6) Survival Curves, the test did not reject the null hypothesis with a level of significance of 5%, which means that the curves are similar. The same happened within the [Statistical Approach](#page-15-2) Survival Curves. However, when doing the test between curves from different approaches, the opposite occurred, which means the curves have distinct behaviours.

The Survival Curves being different within approaches can be because of: The [Anomaly Detection Approach](#page-14-6) detects the start of the anomalous event as the beginning of the window with the highest number of anomalies. Contrary to the [Statistical](#page-15-2)

<span id="page-56-0"></span>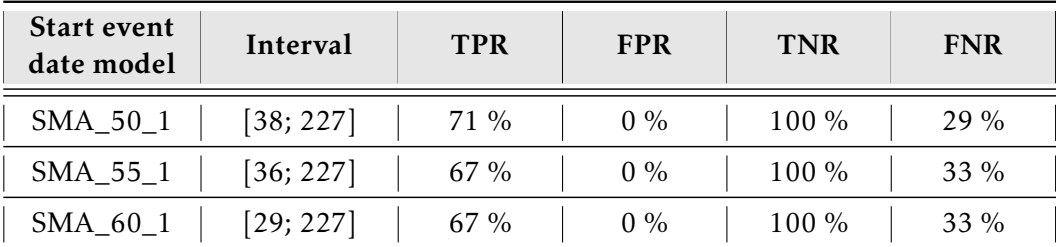

Table 3.6: Results of employing the [SMA](#page-15-3) for different temperature threshold for detecting the start of the anomalous event, indicating the final interval, True Positive Rate (TPR), False Positive Rate (FPR), True Negative Rate (TNR) and False Negative Rate (FNR).

[Approach,](#page-15-2) which considers as the start date, the first day where the temperature reached the threshold. The second fact is that the [AD](#page-14-6) models did not suffer any optimisation. Finally, only a tiny sample of data was used. Thus, if any of these facts were addressed, the [AD](#page-14-6) Survival Curves could present different behaviours.

The final results were analysed only for the [Statistical Approach](#page-15-2) reaching temperatures of 50, 55, and 60 degrees since it yield consistently better. Moreover, the company stated its preference toward a lower complex model as a starting point.

Table [3.6](#page-56-0) illustrates all the results for each one of the [SMA](#page-15-3) thresholds. The column Interval indicates the interval determined by using the estimations from the Survival Curve employing the Train set. Based on this interval, the proportion of true positives, false positives, true negatives and false negatives that are calculated for the test set are represented on the last four columns on the Table [3.6](#page-56-0) respectively:

- True Positives Rate (TPR) is the percentage of inactive devices, within the interval, classified correctly;
- False Positives Rate (FPR) is the percentage of active devices that already failed before the beginning of the anticipation period (lower boundary). In other words, the active devices that encounter the fault event (reaching a certain temperature) but did not fail;
- True Negative Rate (TNR) is the percentage of active devices within the interval classified correctly;
- False Negative Rate (FNR) is the percentage of inactive devices that failed before the anticipation period (lower boundary) and did not encounter the fault event, that is, reaching high temperatures.

With these metrics, it is reasonable to compare all [Statistical Approache](#page-15-2)s from Table [3.6](#page-56-0) and conjure the best approach concerning the company's main goals. The FNR and the TPR are the only columns with different scores. The FNR can suggest that devices' failure can be caused by other problems besides overheating since it gives

<span id="page-57-0"></span>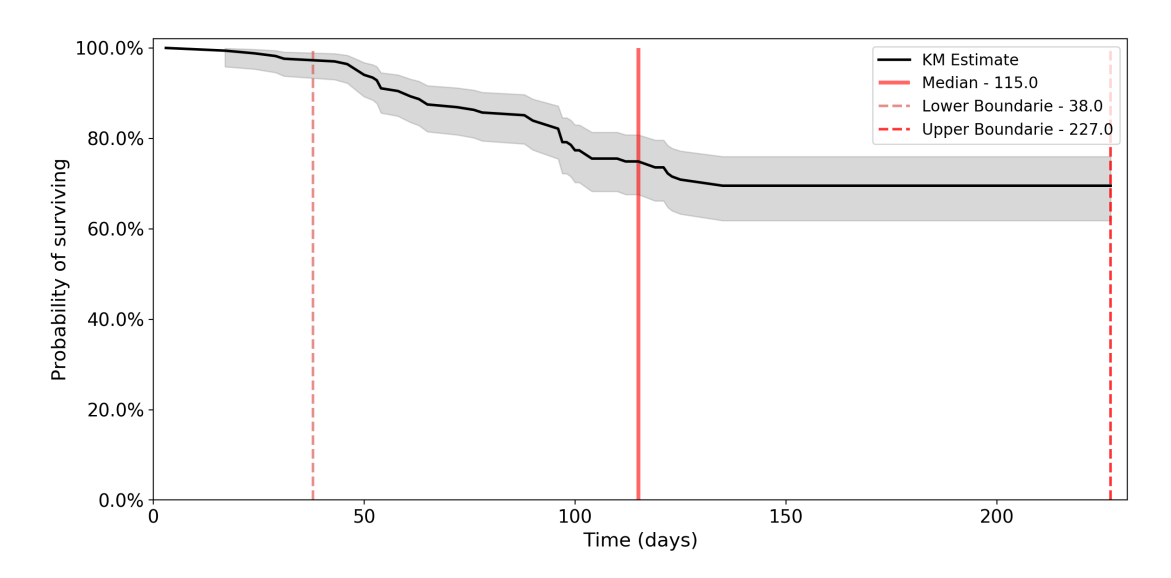

Figure 3.13: A Survival Curve employing the [Kaplan-Meier](#page-14-0) Estimator with the use of the *SMA\_50\_1* technique for detecting the start date event

the percentage of inactive devices that never encountered temperatures higher than 50, 55 and 60 degrees.

The TPR suggests the most important score for deciding which is the best approach. Since it indicates the percentage of inactive devices within the interval that encounter the fault event, in other words, the reduced number of emergency interventions when applying this [PM](#page-14-1) technique. Observing all the metrics from Table [3.6,](#page-56-0) the approach that has higher scores is the *SMA\_50\_1*.

Figure [3.13](#page-57-0) displays an isolated example of the Survival Curve for the case of *SMA\_50\_1*. The red vertical lines were achieved with the [MAD](#page-14-5) technique, where the middle line is the median and the dotted lines are the lower and upper boundaries. The lower boundary is calculated based on the equation (*median* − *mad*). The upper boundary is the last recorded *Time*.

The grey shadow is the 95% Confidence Interval explained earlier in Equation [2.15.](#page-35-1) With the lower boundary, it is possible to obtain an anticipation period of at least 38 days for the technical team to intervene. Therefore it will be possible to anticipate the fault for all the devices that fail after that period.

Considering all the conclusions obtained based on Figure [3.13](#page-57-0) and Table [3.6.](#page-56-0) The [Statistical Approach](#page-15-2) is the best choice using a temperature threshold of 50 degrees for the one-day smooth average (*SMA\_50\_1*) and possible to obtain an acceptable anticipation period of at least 38 days for the technical team to appear at the client's house. Consequently, it is possible to reduce the number of actual emergency interventions to about 71% when looking at the TPR score from Table [3.6.](#page-56-0)

In the end, the straightforward approach, based on the initial data exploration, delivered the results that the company wanted. Despite being an approach based on thresholds, probably with more data, the results would not be the same. However, [AD](#page-14-6) models could be a more promising approach. With more data, better computer resources, and optimised parameters, the results could be better, leading to a more reliable approach since it is not based on a threshold. Better to be used in the long term. In future work, consider the combination of [AD](#page-14-6) and [Statistical Approach](#page-15-2) approach. Using the statistical models to smooth the time series before using any [AD](#page-14-6) model smooths the effect of random variations highlighting the abnormal patterns and making it easier for the model to detect the anomalies.

In summary, the results achieved the second goal displayed in Table [1.1.](#page-18-0) Therefore, through this approach, the company could predict 70% of the possible emergency swaps, which can successfully lead to the company saving more money than not making any prediction.

### <span id="page-58-0"></span>3.4 Deployment

The deployment phase is the final stage, containing the descriptions of the final remarks and achievements. The last sections explained the accomplishment of goals 1 and 2 of Table [1.1](#page-18-0) in a reasonable time (end of June). Additionally, at the end of this section, an extra goal is revealed suggested by the company.

In the business world, Data Science concepts tend to be challenging to explain to business individuals. Thus it is suitable to use the advantage of visualisation techniques to communicate data and results clearly and effectively through graphical representation.

Therefore, the proposed solution was demonstrated through an interactive dashboard developed in Python using the Dash framework [\[22\]](#page-67-2), the Figure [3.14](#page-59-0) represents a screenshot of that dashboard. This framework is ideal for building data visualisation apps with custom user interfaces; these apps are viewed locally. These Dash apps are composed of two parts: The app's layout that describes what the application looks like and its interactivity that uses callbacks.

This dashboard implementation is segmented into three parts, as shown in Figure [3.14:](#page-59-0)

1. In Figure [3.14,](#page-59-0) the top shows three steps to the data set creation for the Survival Curve composed by  $(1)$  Select the model,  $(2)$  Select the Data of event and  $(3)$ Generate new data. The (1) selects the Survival model, in this case, [Kaplan-](#page-14-0)[Meier.](#page-14-0) The (2) selects how the devices fault event is triggered, represented by a switch button. If it is "Anomaly" it implements the [Anomaly Detection](#page-14-6) [Approach](#page-14-6) otherwise "I Define" uses the [Statistical Approach.](#page-15-2) The [Statistical Ap](#page-15-2)[proach](#page-15-2) has two sliders, one to define the Temperature threshold and the number of Days to smooth the average. Finally, the (3) generates data as input on Survival Curve (plot below) based on steps (1) and (2) by clicking on the "Update" button.

### CHAPTER 3. PROJECT DEVELOPMENT

<span id="page-59-0"></span>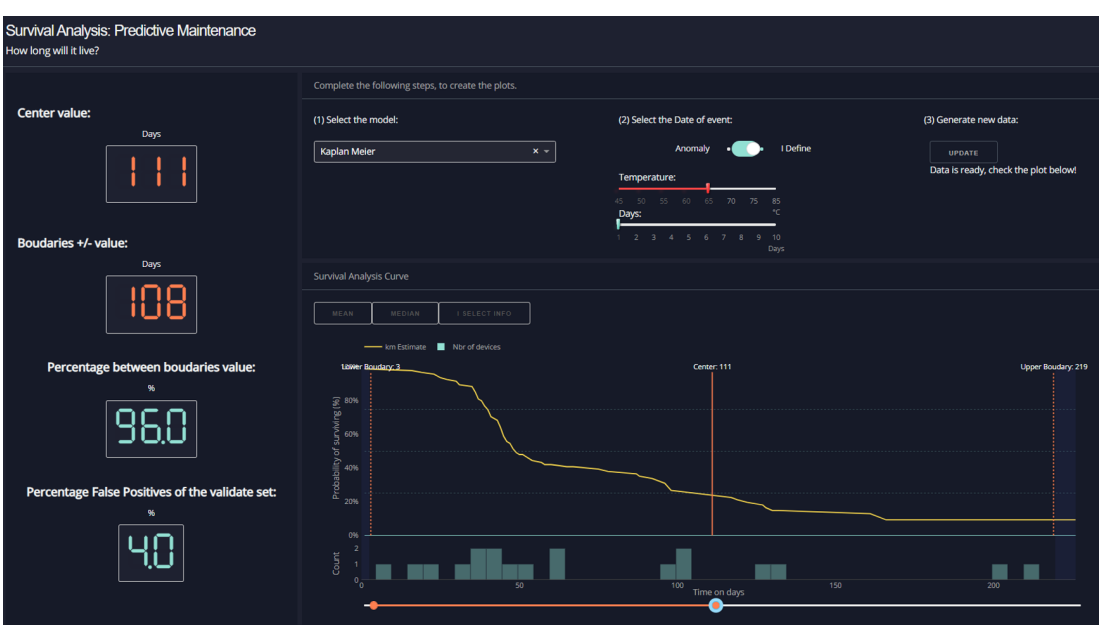

Figure 3.14: An example of an interactive dashboard illustrating the solution for the proposed business problem. Where it represents a Survival Curve with a customized data depending on the chosen approach.

- 2. The bottom of Figure [3.14](#page-59-0) represents the generate Survival Curve based on the last point's definitions. The y-axis is the probability of surviving as a percentage, and the x-axis is the time on days. The vertical dotted lines illustrated on the plot represents the upper, middle, and lower boundary used to estimate the interval. These lines can change the place based on three buttons: the "mean" calculates the mean (centre) and standard deviation (boundaries); The "median" calculates the median (centre) and mad (boundaries); And the "I select info" is a popup button that explains the possibility of manually setting the boundaries using the orange slide range on the bottom. Additionally, below the Survival Curve, there is a bar plot displaying the number of devices that disrupt each instance.
- 3. Lastly, on the left side of Figure [3.14,](#page-59-0) represents the evaluation metrics that change based on the selected button: The middle value on the plot, the value of the boundary, the True Positives Rate (TPR) (proportion of inactive devices) concerning the test set within the boundaries and finally, the last box is the False Negative Rate (FNR) is the percentage of inactive devices that failed before the anticipation period concerning all the data set.

Creating this visualisation made it easier to understand the different models' behaviour with a click and gained the target audience attention by telling a story. That translated into a successful presentation, enabling us to move to the subsequent stage of a project with real-time data, in an Agile and bigger team and with access to more resources. So in the future, it will be possible to consider other features, try other [SA](#page-15-0)

models and optimise the [Anomaly Detection Approach](#page-14-6) models.

In the middle of July 2020, the dashboard visualisation was concluded. Emerged a new opportunity to develop until the end of July a software package with the pipeline used on this project to be applied in different Predictive Maintenance cases. Without considering the Data Cleaning phase since it will depend on the nature of the dataset or the use case, only the Data Construction, Modelling and Evaluation phases were implemented. Knowing more about this package's pipeline can be seen in Appendix [A.](#page-70-0)

Later on, this generic package was registered on the [Associação Portuguesa Soft](#page-14-12)[ware](#page-14-12) [\(ASSOFT\)](#page-14-12) framework, which records the author rights on the software to gain intellectual protection and gain more to the company. This achievement was another successful milestone for different use case projects within internal and outsourcing company projects.

C H A P T E R  $\sim$ 4  $\overline{u}$  $\vdash$  $\sim$  $\blacktriangleleft$  $\mathbf{H}$ 

## CONCLUSIONS

The project started with the company's need to compete for more costumers, avoid customer churns, reduce the number of claims, the cost and increase innovation within the company projects. The need emerged to replace the [Reactive Maintenance](#page-14-13) with [Predictive Maintenance](#page-14-1) interventions to devices (e.g. [STB\)](#page-15-1).

This report suggests a solution to a [Predictive Maintenance](#page-14-1) solution that aims to anticipate, within an acceptable period, the equipment [\(STB\)](#page-15-1) failure. This anticipation enables planning ahead future maintenance to devices, thus reducing the company costs.

The goals on Table [1.1](#page-18-0) settled at the beginning of the report were fulfilled by the end of July 2020.

The first goal meant to answer the question "How to do it?" explored and identified the best approach to solve the proposed problem seen in Theoretical Framework Chapter [2.](#page-22-0) That was using a [Survival Analysis](#page-15-0) model, the [KM.](#page-14-0) The model's input data needed to have a specific structure by containing the period of the devices' anomalous event. However, the given dataset did not have the beginning of that event. So emerged the need to explore different techniques to detect the beginning of the anomalous event, such as a [Statistical Approach](#page-15-2) techniques [\(SMA](#page-15-3) and [EMA\)](#page-14-7) or a [Anomaly](#page-14-6) [Detection Approach](#page-14-6) [\(AE,](#page-14-8) [RPCA,](#page-14-9) [SR,](#page-15-4) [IF](#page-14-10) and [MAD\)](#page-14-5).

The second goal meant to answer the question "How to solve it?" contains applying the concepts explored on the first goal seen in Project Development Chapter [3.](#page-38-0) During the Data Exploration (Section [3.1.2\)](#page-42-0) phase, the temperature was a decisive feature for a changed device. Knowing this was only considered one feature during Data Construction for detecting the anomalous event when employing the [Statistical Approach](#page-15-2) [\(STA\)](#page-15-2) and [Anomaly Detection Approach](#page-14-6) [\(AD\)](#page-14-6). It was concluded that using different

approaches to construct data as input of the [Kaplan-Meier](#page-14-0) [\(KM\)](#page-14-0) model could be decisive for the final results. With the employment of [SMA](#page-15-3) it was achieved the proposed goal of anticipating 70% of the urgent interventions. Besides model selection, several temperature thresholds were tested in [SMA](#page-15-3) to understand their impact on the results. Thus our final proposal allowed for minimum anticipation of 38 days when devices achieve temperatures of 50 degrees in a one-day smooth average.

Finally, in Section [3.4,](#page-58-0) the third goal, which consists of answer the question "How to demonstrate it?" by applying a dashboard employing the Data Visualization tools that demonstrate the proposed problem's results. As an extra milestone, a software package was developed with the pipeline used on the project but for different use cases of [Predictive Maintenance](#page-14-1) stated in Section [3.4.](#page-58-0) Later on, this package was registered on [Associação Portuguesa Software](#page-14-12) [\(ASSOFT\)](#page-14-12) framework with the possibility of being improved to use in internal and outsourcing projects within the company.

Lastly, all these accomplishments provided the ability to proceed to the subsequent stage consisting of a successful demonstration of this solution using the developed dashboard to a future project client with the exact use-case as in this report, with the possibility of employing the developed package. So it enabled the opportunity to go from an initiative project to a long-term project with access to real-time operational data in a more considerable team and access to more resources.

### 4.1 Report Evaluation and Lessons Learned

The initially proposed goals were accomplished until the end of the project time; yet, each goal's solution changed a lot during that period. The following lessons were learnt along the way:

- 1. Adaptation to the circumstances without delusions Since the data was scarce (with only one relevant feature), and the time was short, the initial thought of a multivariate Survival Analysis was changed to a univariate [Survival Analysis.](#page-15-0) This decision allowed us to invest time in visualisation tools to present the project to future clients, leading to the second lesson learnt.
- 2. Importance of visualisation and adequately conveying the message it was initially thought only to display the Survival Curve and the respective metrics. However, it ended up being a more complex dashboard that calculated at realtime the final Survival Curve with the final maintenance interval depending on the chosen approach. This change was made because future clients do not know the models or concepts most of the time. Thus, it is essential to demystify the solution through visualisation. Consequently, if the client sees it as a good investment, there is a possibility of obtaining more resources by accessing a more significant project in the future.
- 3. Investing time smartly and have the flexibility to change the initial plans Overall, this project was a time to gain the "know-how" since the academic world is quite different from the business world. More time was spent on some project phases than others, which was not expected. As an example, the Data Visualization phase was a step that required considerable time that was initially unplanned. So the following important question emerged: How to invest the time? It can be invested in a low complex model and the structure for future developments or a more complex model without data visualisation and difficult reproducibility.
- 4. Personal growth and acceptance of mistakes In conclusion, the organisation skills, time management, team spirit (even more in this Pandemic year, in order to continue to have motivation and support), the desire to learn and learn from mistakes are all critical aspects for continuous learning and self-improvement for those who start and want to continue working in the business world.

## 4.2 Limitations

As stated before, this project could have been solved in several different ways, but since this is a company project, a simpler approach like [Statistical Approach](#page-15-2) works for the wanted results. During the project process, several limitations were found as described along with the report:

- 1. The project period was planned to be between March and June, but took one extra month due to the fourth milestone and all the following enumerated limitations, as shown in Chapter [3;](#page-38-0)
- 2. Lack of data. A small sample size of devices was considered, and due to poor data quality (e.g. the gaps in the historical data), a significant number of devices was deleted as shown in Section [3.2.1,](#page-47-0) leading to a smaller dataset;
- 3. There was a lack of historical data from the equipments. Only eight months was considered, as explained in Section [3.1.1;](#page-40-0)
- 4. Finally, the lack of validation of the problems that originated the devices swaps;

### 4.3 Future Work

This project has a lot to pick up and improve, as stated along with Project Development (Chapter [3\)](#page-38-0). There are six new suggestions for future work:

1. Get more real-time data with more than eight months of historical data in order to obtain more trustful and accurate results;

- 2. Optimise the [Anomaly Detection Approach](#page-14-6) models by tuning the parameters, for instance, using the Grid-Search (consider all parameter combinations) or employing a different architecture for the [AE](#page-14-8) model;
- 3. Optimise the process of anomaly identification in order to avoid the use of the threshold to define the anomaly;
- 4. Application multivariate [SA,](#page-15-0) such as Cox Proportional-Hazards model, Neural Multi-Task Logistic Regression, Random Survival Forest or others that can be found already implemented in the pysurvival package;
- 5. Consider joining the two approaches the [Statistical Approach](#page-15-2) and the [Anomaly](#page-14-6) [Detection Approach,](#page-14-6) by using the smoothed curve as an input of the [AD](#page-14-6) models;
- 6. Finally, have more available resources as team members and computational memory.

## **BIBLIOGRAPHY**

- [1] *Anacom Compensation for non-compliance*. 2010. url: [https://www.anacom.](https://www.anacom.pt/render.jsp?categoryId=339736) [pt/render.jsp?categoryId=339736](https://www.anacom.pt/render.jsp?categoryId=339736) (visited on 11/20/2020).
- [2] *Anacom Supervision of interventions (urgent and non-urgent) and of interventions.* 2011. url: <https://www.anacom.pt/render.jsp?categoryId=339641> (visited on 11/20/2020).
- [4] E. J. Candes, X. Li, Y. Ma, and J. Wright. *Robust Principal Component Analysis?* Tech. rep. 2009.
- [0] V. Chandola, A. Banerjee, and V. Kumar. *Anomaly Detection: A Survey*. Tech. rep. 2007.
- [20] P. Chapman. *Step-by-step data mining guide*. Tech. rep. 2000.
- [6] C. Chatfield. *Problem Solving: A statistician's guide*. Paperback, 1995.
- [30] Z. Chunkai and Y. Chen. *Time Series Anomaly Detection with Variational Autoencoders*. 2019.
- <span id="page-66-1"></span>[7] *Cookiecutter Data Science*. url: [https://drivendata.github.io/cookiecutter](https://drivendata.github.io/cookiecutter-data-science/)[data-science/](https://drivendata.github.io/cookiecutter-data-science/) (visited on 11/20/2020).
- [13] J. Crawshaw. *AI/ML for CSP Operations: From Reactive to Predictive Autonomous*. Tech. rep. 2019.
- [18] Z. Ding and M. Fei. "An anomaly detection approach based on isolation forest algorithm for streaming data using sliding window." In: vol. 3. Part 1. IFAC Secretariat, 2013, pp. 12–17.
- [19] A. Fabrizi. *Network equipment failure predictionf.* URL: [https://www.linkedin.](https://www.linkedin.com/pulse/network-equipment-failure-prediction-andrea-fabrizi/) [com / pulse / network - equipment - failure - prediction - andrea - fabrizi/](https://www.linkedin.com/pulse/network-equipment-failure-prediction-andrea-fabrizi/) (visited on 02/28/2020).
- [9] I. Goodfellow, Y. Bengio, and A. Courville. *Deep Learning*. MIT Press, 2016.
- <span id="page-66-0"></span>[10] J. Han, M. Kamber, and J. Pei. *Data Mining. Concepts and Techniques, 3rd Edition*. Tech. rep. 2011, pp. 40–99; 364–373.
- [12] H. Ishwaran, U. B. Kogalur, E. H. Blackstone, and M. S. Lauer. "Random Survival Forest." In: *The Annals of Applied Statistics* 2.3 (2008), pp. 841–860.
- [14] W. Jeffrey, C. Chris, M. Elijah, and V. Shankar. *RAD Outlier Detection on Big Data.* 2015. url: http://techblog.netflix.com/2015/02/rad-outlier[detection-on-big-data.html](http://techblog.netflix.com/2015/02/rad-outlier-detection-on-big-data.html) (visited on 02/24/2020).
- [15] D. G. Kleinbaum and M. Klein. *Survival Analysis*. Springer-Verlag New York, 2012.
- [16] C. Leys, C. Ley, O. Klein, P. Bernard, and L. Licata. "Detecting outliers: Do not use standard deviation around the mean, use absolute deviation around the median." In: *Journal of Experimental Social Psychology* 49 (2013), pp. 764–766.
- [24] F. T. Liu, K. Ting, and Z.-H. Zhou. "Isolation Forest." In: Jan. 2009, pp. 413 –422.
- <span id="page-67-0"></span>[17] X. Liu. *Survival Analysis: Models and Applications*. Higher Education Press, 2012.
- <span id="page-67-2"></span>[22] Plotly. *Dash for Python Documentation*. url: https://dash.plotly.com/ [introduction](https://dash.plotly.com/introduction).
- [8] S. Pölsterl, N. Navab, and A. Katouzian. *Fast training of support vector machines for survival analysis*. Tech. rep. 2015, pp. 243–259.
- [3] *Reclamações no sector das comunicações Primeiro Semestre de 2020*. Tech. rep. 2020, pp. 18–21.
- [23] H. Ren, B. Xu, Y. Wang, C. Yi, C. Huang, X. Kou, T. Xing, M. Yang, J. Tong, and Q. Zhang. "Time-Series Anomaly Detection Service at Microsoft." In: *Proceedings of the ACM SIGKDD International Conference on Knowledge Discovery and Data Mining* (2019), pp. 3009–3017.
- [0] *SAS Help Center: Introduction to SEMMA*. 2017. URL: [https://documentation.](https://documentation.sas.com/?docsetId=emref&docsetTarget=n061bzurmej4j3n1jnj8bbjjm1a2.htm&docsetVersion=14.3&locale=en) [sas.com/?docsetId=emref&docsetTarget=n061bzurmej4j3n1jnj8bbjjm1a2.](https://documentation.sas.com/?docsetId=emref&docsetTarget=n061bzurmej4j3n1jnj8bbjjm1a2.htm&docsetVersion=14.3&locale=en) [htm&docsetVersion=14.3&locale=en](https://documentation.sas.com/?docsetId=emref&docsetTarget=n061bzurmej4j3n1jnj8bbjjm1a2.htm&docsetVersion=14.3&locale=en) (visited on 11/20/2020).
- <span id="page-67-1"></span>[21] P. Vijay. *Timeseries anomaly detection using an Autoencoder*. 2020. url: [https://](https://keras.io/examples/timeseries/timeseries_anomaly_detection/) [keras.io/examples/timeseries/timeseries\\_anomaly\\_detection/](https://keras.io/examples/timeseries/timeseries_anomaly_detection/) (visited on 01/09/2021).
- [25] J. Wang, C. Li, S. Han, S. Sarkar, and X. Zhou. "Predictive maintenance based on event-log analysis: A case study." In: *IBM Journal of Research and Development* 61 (2017), pp. 121–132.
- [27] *Why do we need to look for patterns? Pattern recognition.* unl: [https://www.bbc.](https://www.bbc.co.uk/bitesize/guides/zxxbgk7/revision/2) [co.uk/bitesize/guides/zxxbgk7/revision/2](https://www.bbc.co.uk/bitesize/guides/zxxbgk7/revision/2) (visited on 07/25/2020).
- [28] *Why Is Predictive Maintenance Important? Digital Doughnut*.
- [29] H. Xu, Y. Feng, J. Chen, Z. Wang, H. Qiao, W. Chen, N. Zhao, Z. Li, J. Bu, Z. Li, and et al. "Unsupervised Anomaly Detection via Variational Auto-Encoder for Seasonal KPIs in Web Applications." In: *Proceedings of the 2018 World Wide Web Conference on World Wide Web - WWW '18* (2018).
- [31] C. Zhou and R. C. Paffenroth. "Anomaly Detection with Robust Deep Autoencoders." In: *Proceedings of the 23rd ACM SIGKDD International Conference on Knowledge Discovery and Data Mining*. Association for Computing Machinery, 2017, 665–674.
- [32] Z. Zhou, X. Li, J. Wright, E. Candes, and Y. Ma. "Stable Principal Component Pursuit." In: *IEEE International Symposium on Information Theory - Proceedings* (2010), pp. 1518–1522.

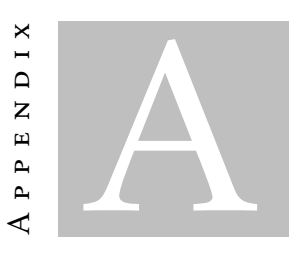

## APPENDIX 1

<span id="page-70-0"></span>On the middle of July 2020, the dashboard visualization was concluded. It emerged a new opportunity, to develop a software package with the pipeline used on this project but for different Predictive Maintenance cases. Consequently, this is another proposed milestone by the company, therefore the goals Table [1.1](#page-18-0) was updated by adding this new opportunity.

This extra milestone was successfully done until the end of July. This aims to be more generic, thus only the Data Construction, Modelling and Evaluation phases were implemented. Since the Data Cleaning phase will depend on the nature of the dataset or the use case.

Later on, it was registered this generic package on the [Associação Portuguesa Soft](#page-14-12)[ware](#page-14-12) [\(ASSOFT\)](#page-14-12) framework records the author rights on the software to gain intellectual protection and gain more value in the company. This achievement was another success story that can be employed on different use case projects within internal and outsourcing company projects, not only for the one described in this report.

The package followed the cookiecutter structure template developed by GitHub [\[7\]](#page-66-1) and a representation of the pipeline flow is displayed in the Figure [A.1,](#page-71-0) and follows the subsequent steps:

- 1. Import data already cleaned with the following input columns: *timestamp*, *identifier*, *event* and *feature\_1* (alike the input shown on Section [3.2.2\)](#page-49-0) and split between train and test set;
- 2. Construct the data as input of the model phase, that follows all the steps described earlier on Section [3.2.2,](#page-49-0) however, is necessary to choose the approach in order to estimate start date event that can be an Anomaly Detection model or

<span id="page-71-0"></span>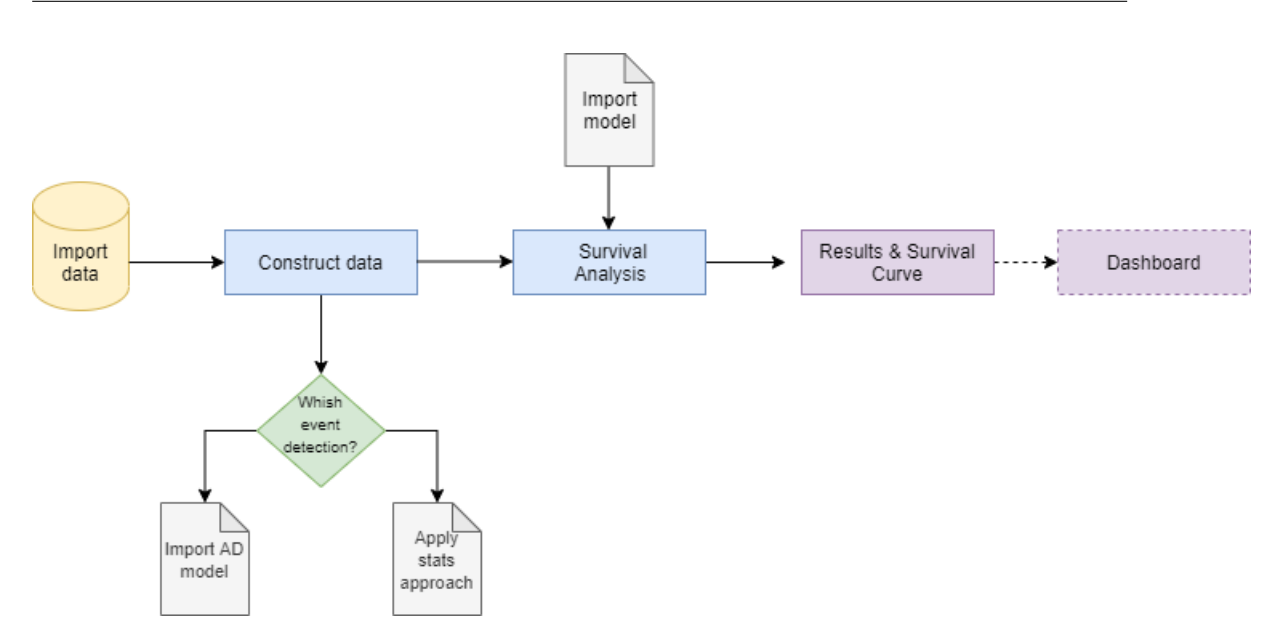

Figure A.1: A flow that represents the architecture of the package pipeline that followed the cookiecutter structure template developed by GitHub [\[7\]](#page-66-1).

Statistical model - the definition of the respective parameters can be defined on a separate script;

- 3. Apply the Survival Analysis model with the output of the Construct Data (previous step) using the train set. The import model has Kaplan Meier as the only option described in Section [3.3;](#page-54-0)
- 4. Return the Survival Curve and the corresponding estimations for each identifier of the test set following the same strategy as described on the section [3.3;](#page-54-0)
- 5. Lastly, if there is a need, the dashboard can be displayed, similar to the one described in the last Section [3.4.](#page-58-0)

Each square step of the flow in Figure [A.1](#page-71-0) corresponds to a python script, and the folder structure is referenced in Figure [A.2.](#page-72-0)

Later on, it was registered this generic package on the [Associação Portuguesa Soft](#page-14-12)[ware](#page-14-12) [\(ASSOFT\)](#page-14-12) framework records the author rights on the software to gain intellectual protection and gain more value in the company. This achievement was another success story that can be employed on different use case projects within internal and outsourcing company projects, not only for the one described in this report.
```
<- Files that should be ignored by git. Add seperate .gitignore files in sub folders if
| .gitignore
                                needed
\Box i teense
- README.md
                             <- The top-level README for developers using this project.
- requirements.txt
                             <- The requirements file for reproducing the analysis environment, e.g.
                               generated with 'pip freeze > requirements.txt'. Might not be needed if using conda.
.<br>∟— data
   \vdash interim
                            <- Interim files - the data_event csv generated for each model
    \vdash models
                             <- Files relating to the training process of the model
    └<br>├── processed
                            <- The cleaned data frame with all the mandatory features
    L _{temp}<- Temporary files.
\leftarrow reports
                             <- All the generated figures are saved here
                                         <- Code for use in this project.
   s ro
   L eventDetection
                                         <- This is the folder for generating the df_event
        \longleftarrow init_.py
        \overline{\phantom{0}} main_event.py
                                         <- This as the main function for generating the df_event
        —<br>— main event aux.py
                                         <- Auxiliar function for the main event
        start_date_aux.py
                                         <- The auxiliar functions for the anomaly detection
   L survivalAnalysis
                                         <- This is the folder for generating the SA model
       \vdash _init_.py
                                        <- This is the folder for generating models
              | kaplan_meier.py <- The class of the Kaplan meier model
        \vdash evaluation.py
                                         <- Plots and metrics for the results from the model
        \overline{\phantom{1}} main survival analysis.py \phantom{1} <- The script with the main functions for fit and predict the models
        \overline{\phantom{a}} sa_aux_functions.py
                                         \leq The auxiliar functions for the survival analysis
   L_{\text{utils}}<- This is the folder with all the utils functions and variables
        \longleftarrow \_ \mathsf{init\_\,py}\overline{\phantom{1}} aux_functions.py
                                       <- auxiliar functions regarding the files and scripts
         path_folders_definition.py <- for generating all the necessary paths for saving information
        variables_definition.py
                                         <- For defining all the variables for the project
    L main.py
                              <- This is the main script where you run all the project
```
Figure A.2: The structure of the package pipeline that followed the cookiecutter structure.

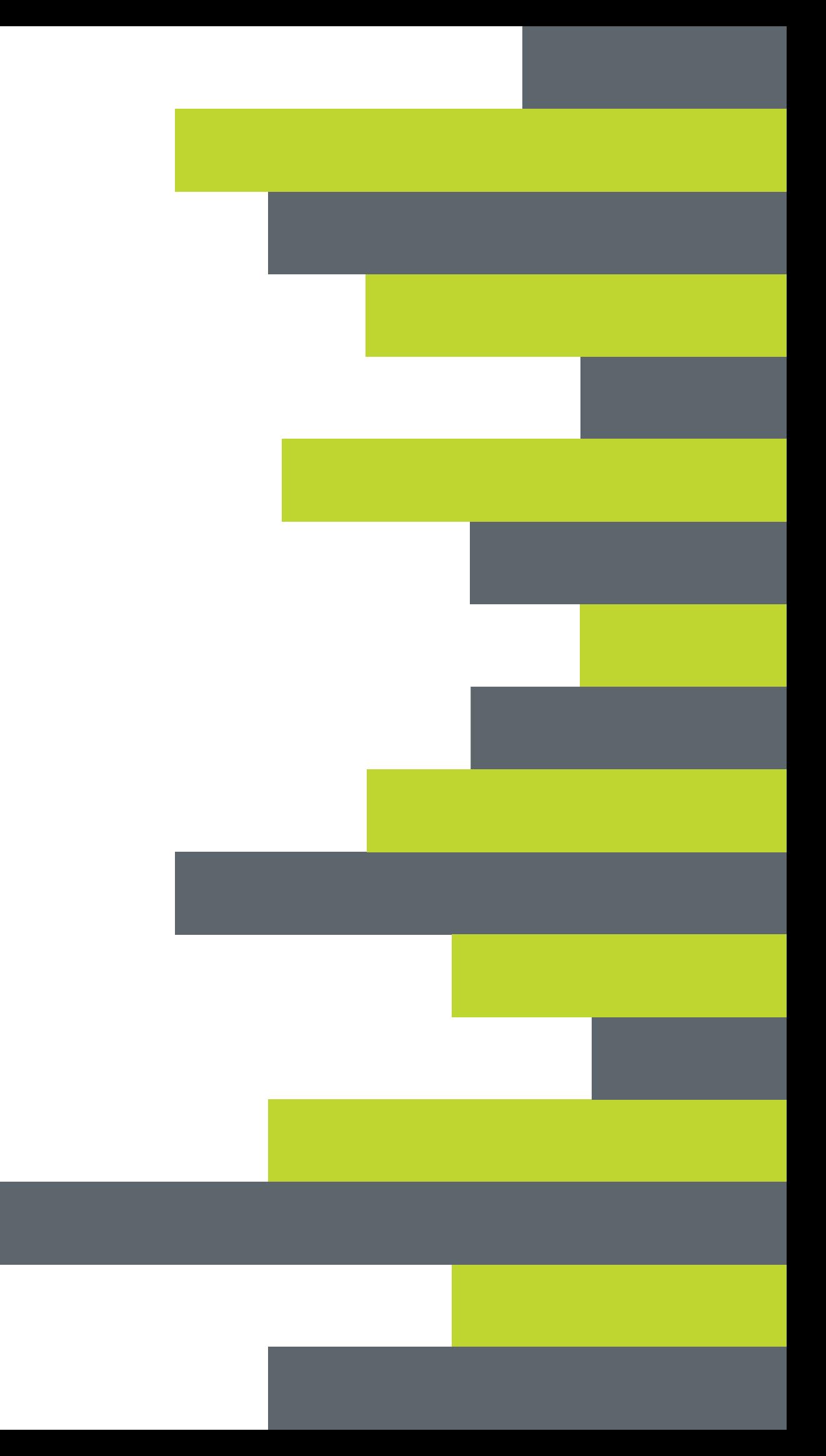